# CS230 : Computer Graphics

#### Lecture 5: Perspective Transformations and Hidden Surfaces

Tamar Shinar Computer Science & Engineering UC Riverside

# Perspective Projection (continued)

### Perspective Projection

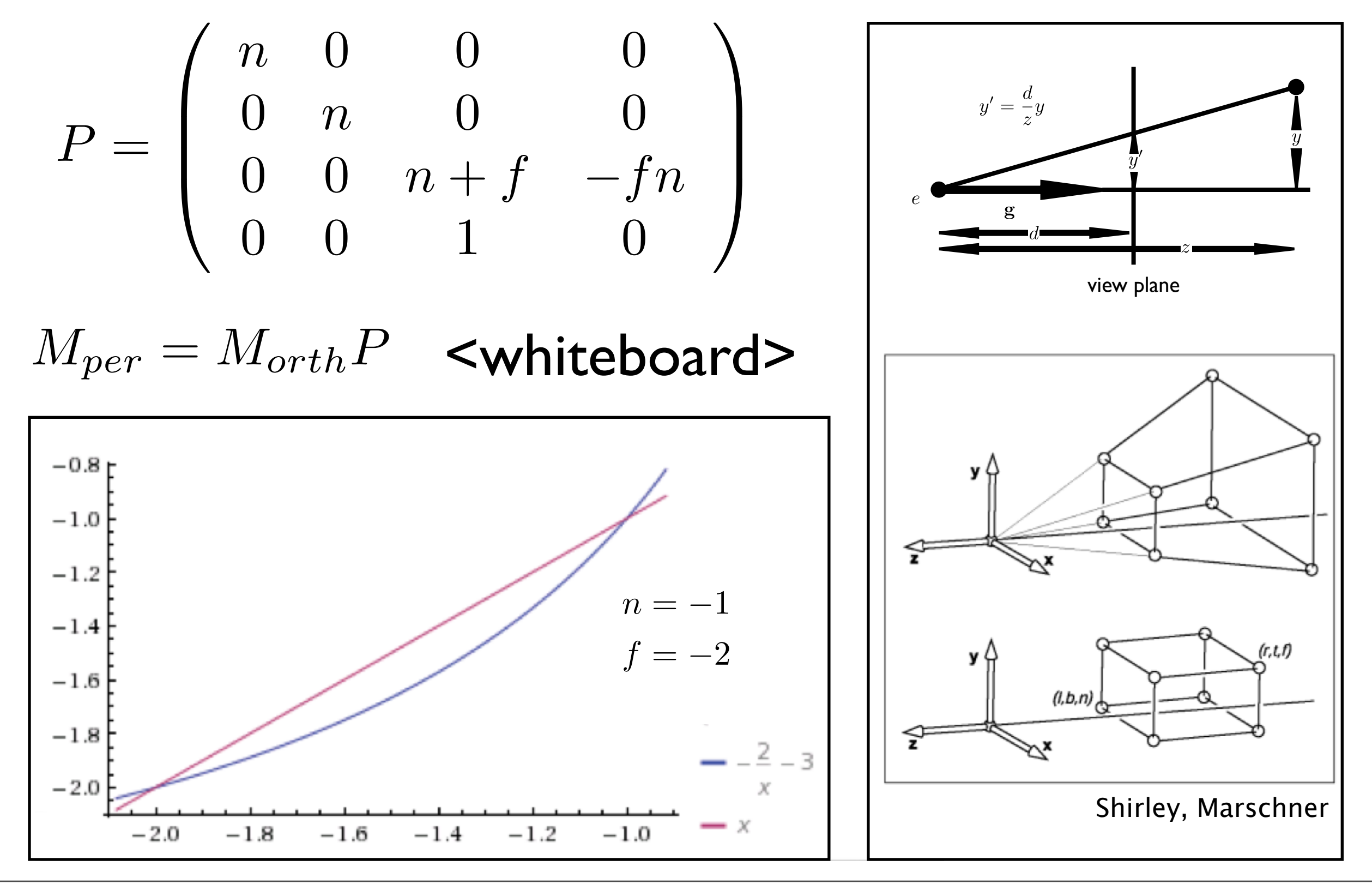

This does not preserve **z** completely, but it preserves **z = n, f** and is **monotone** (preserves ordering) with respect to z

#### **One-Point Perspective**

- •One principal face parallel to projection plane
- •One vanishing point for cube

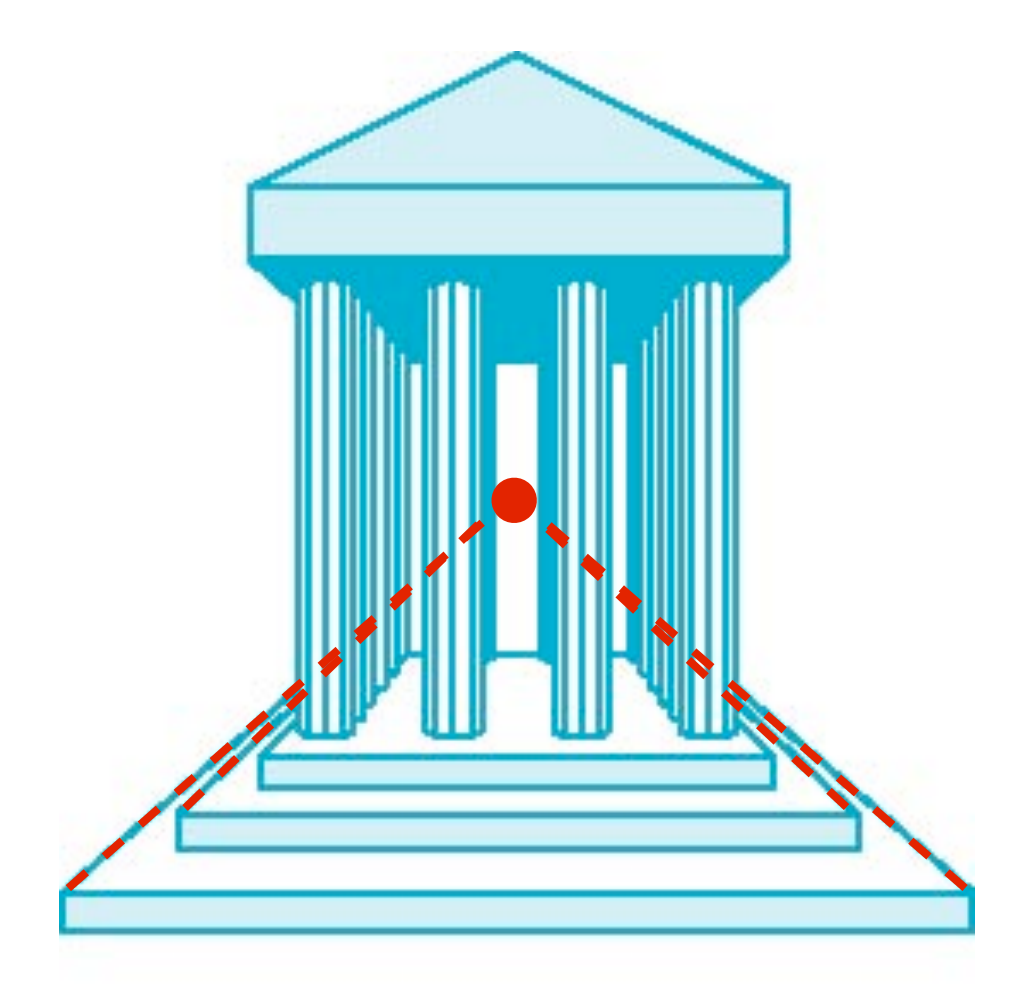

#### **Two-Point Perspective**

- •On principal direction parallel to projection plane
- •Two vanishing points for cube

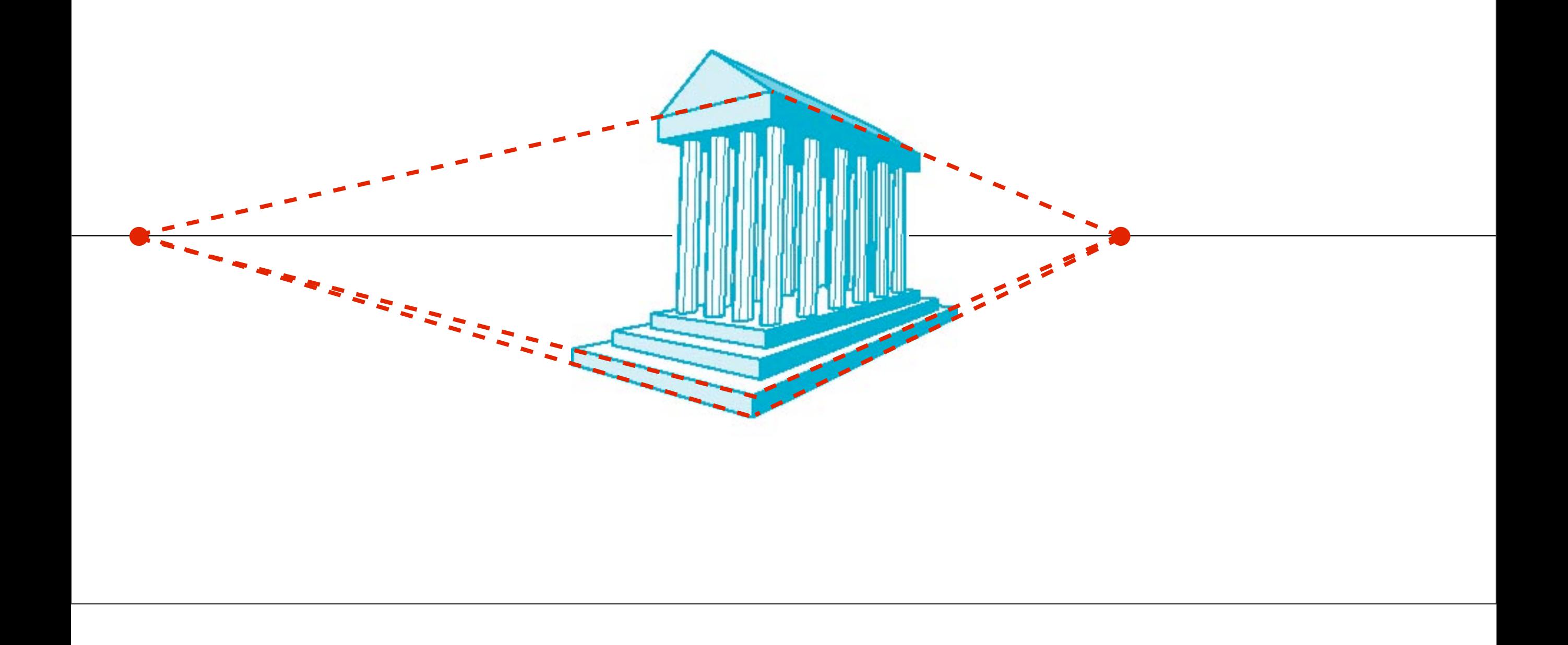

#### **Three-Point Perspective**

- •No principal face parallel to projection plane
- •Three vanishing points for cube

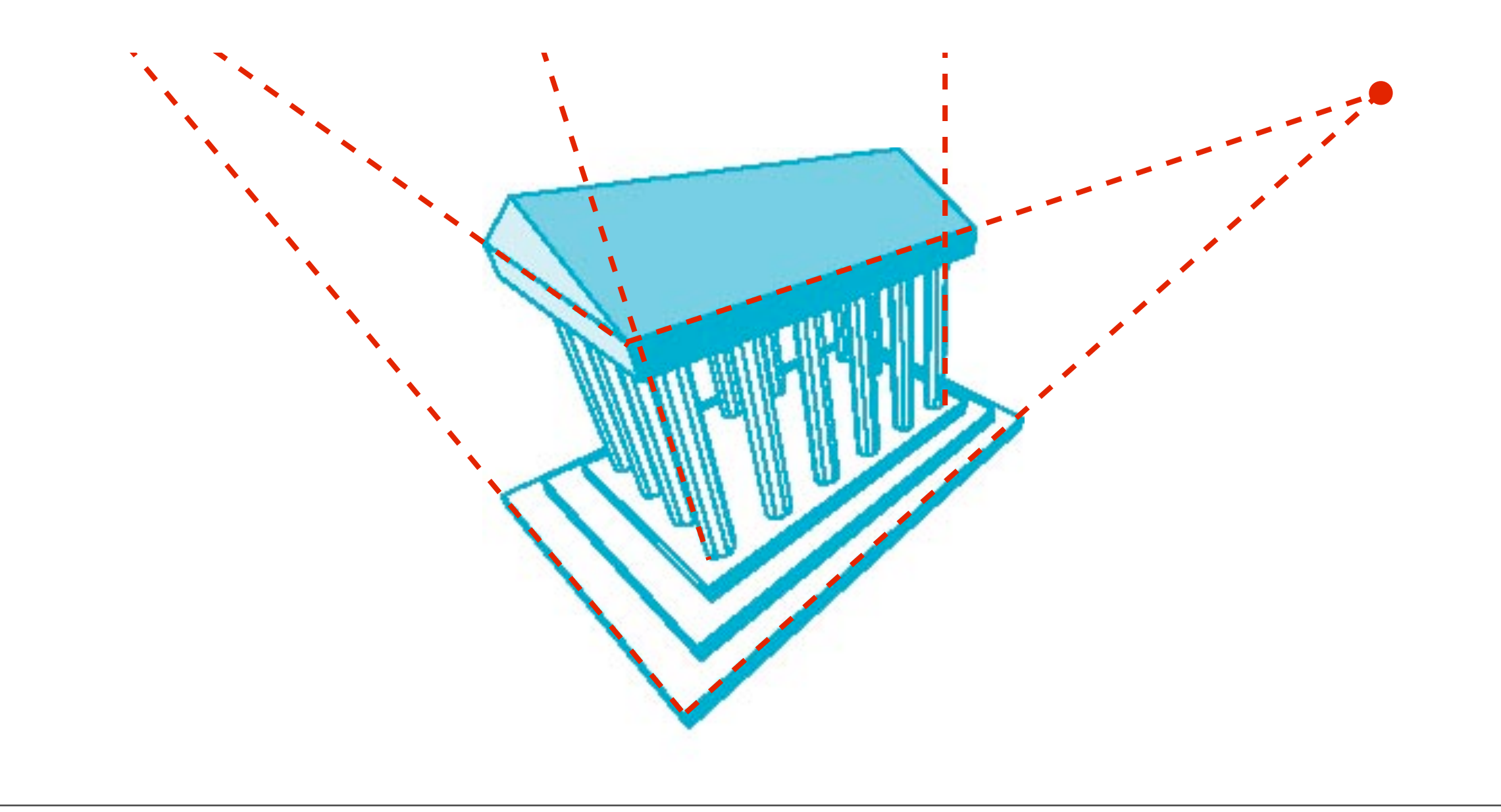

### Hidden Surface Removal

### Occlusion

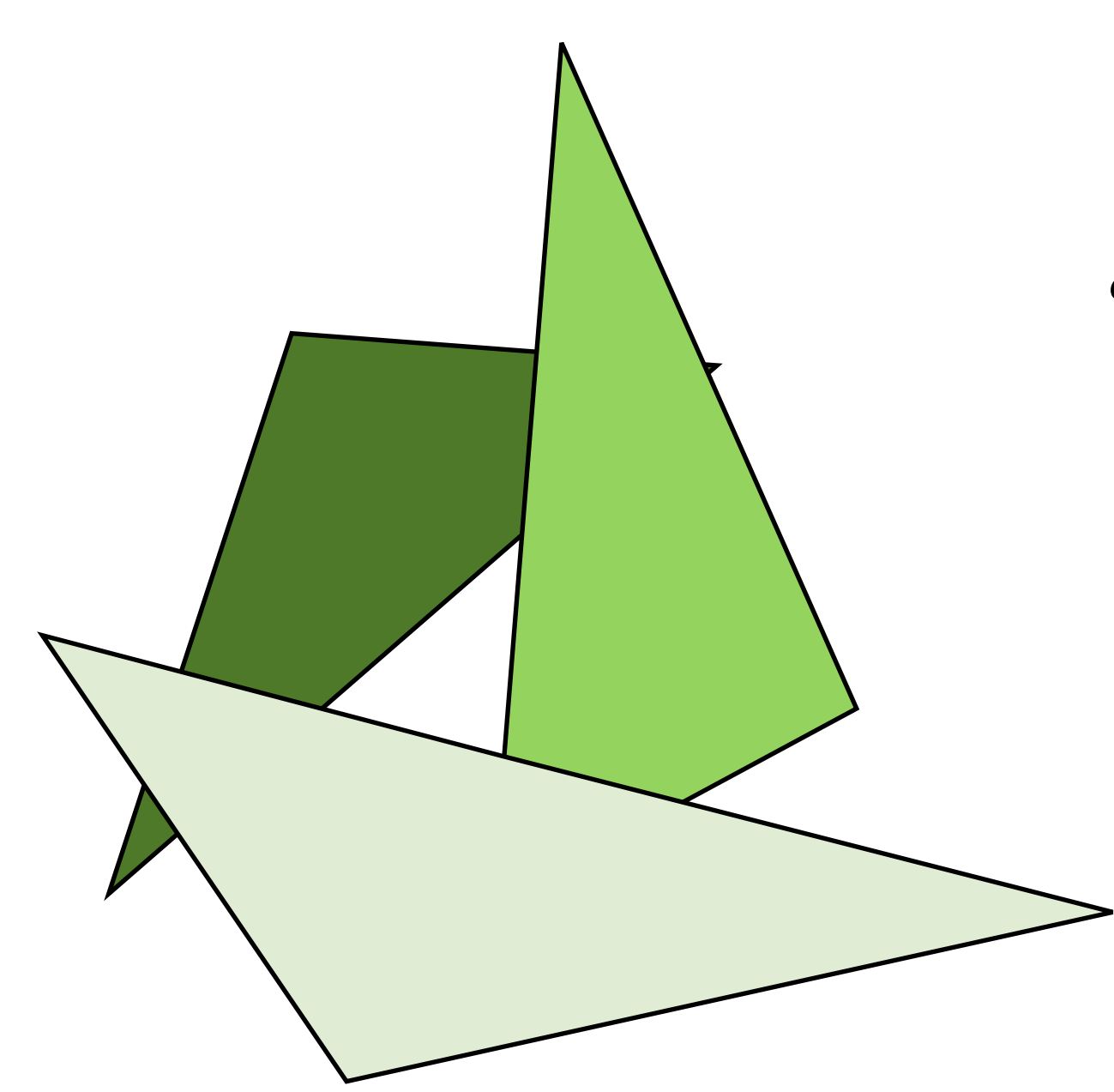

"painter's algorithm" draw primitives in back-to-front order

### Occlusion

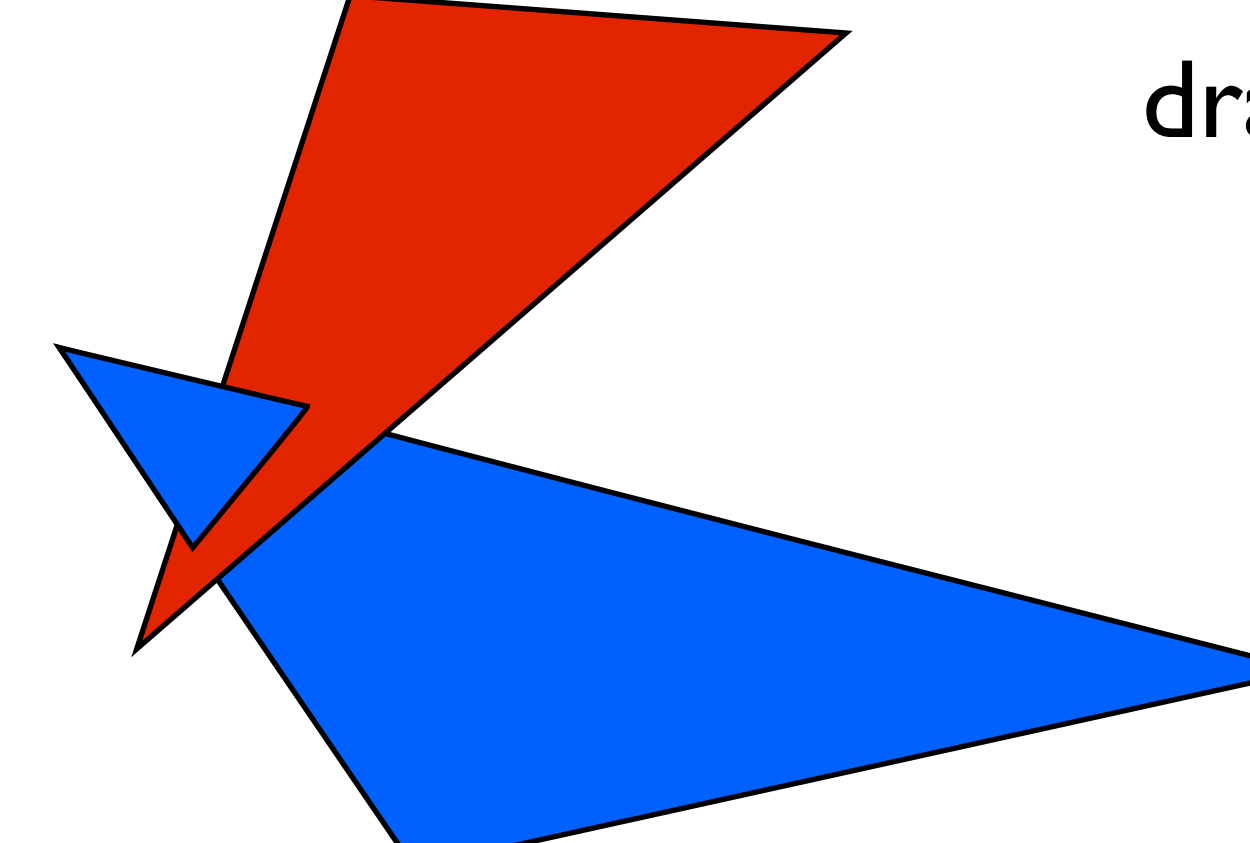

"painter's algorithm" draw primitives in backto-front order

> **problem**: triangle intersection

who's in front of whom?

### Occlusion

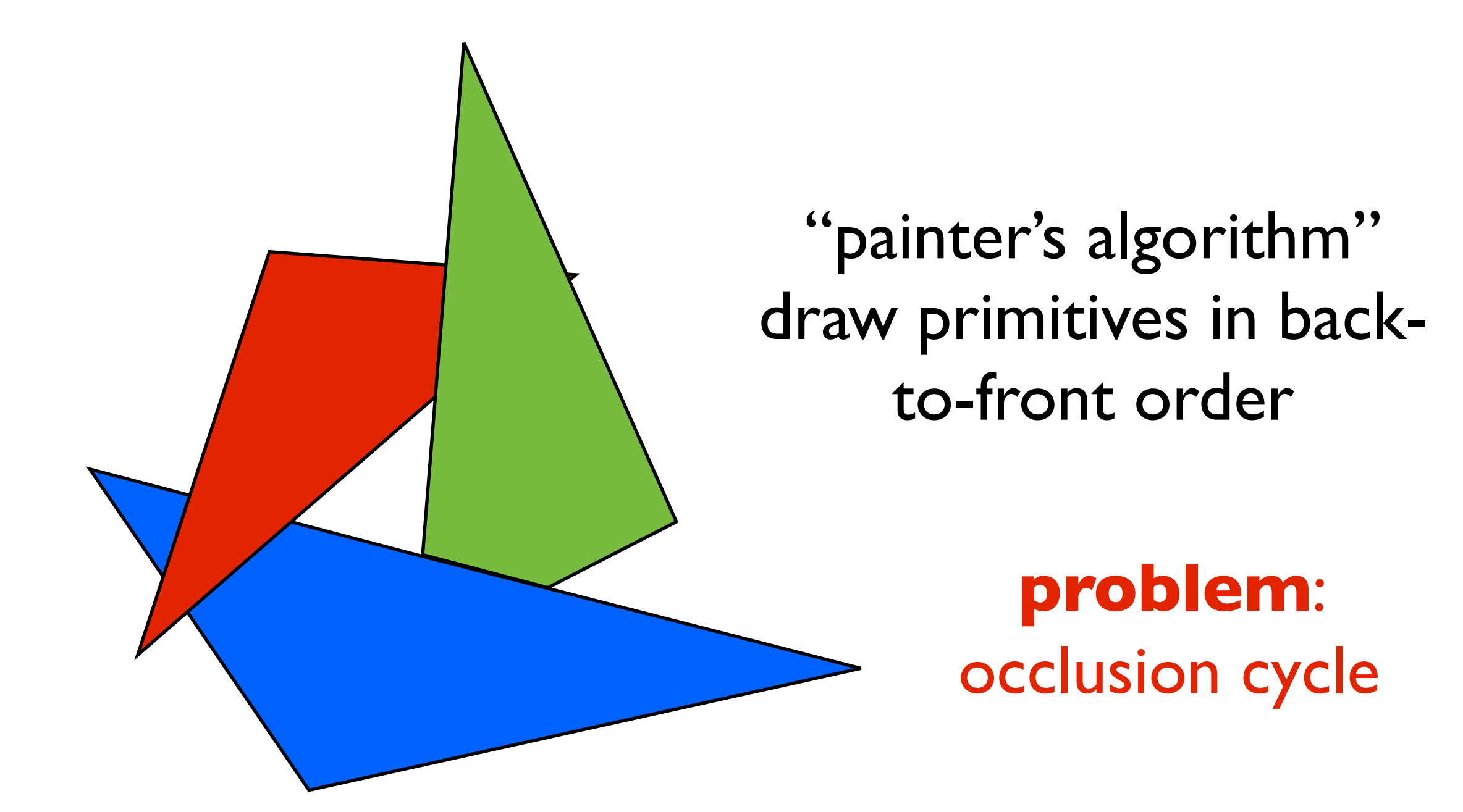

also, sort primitives by depth is **slow**

at each pixel, record distance to the closest object that has been drawn in a *depth* buffer

at each pixel, record distance to the closest object that has been drawn in a *depth* buffer

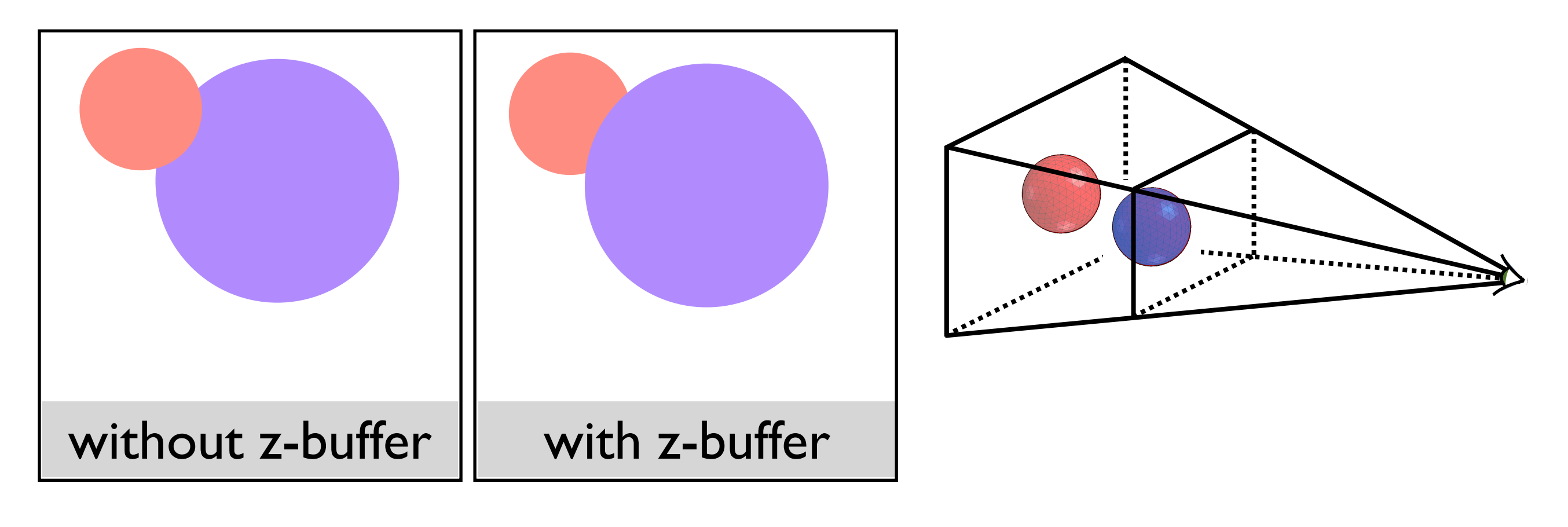

- assume both spheres of the same size, red drawn last

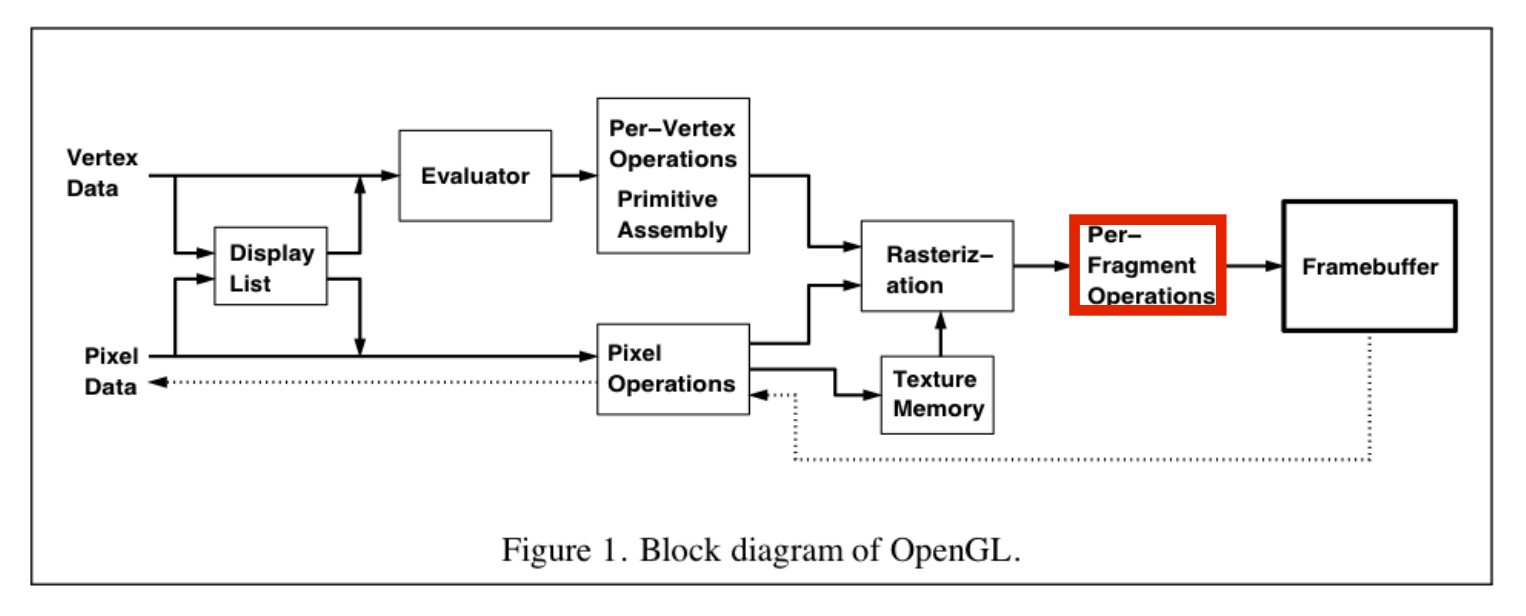

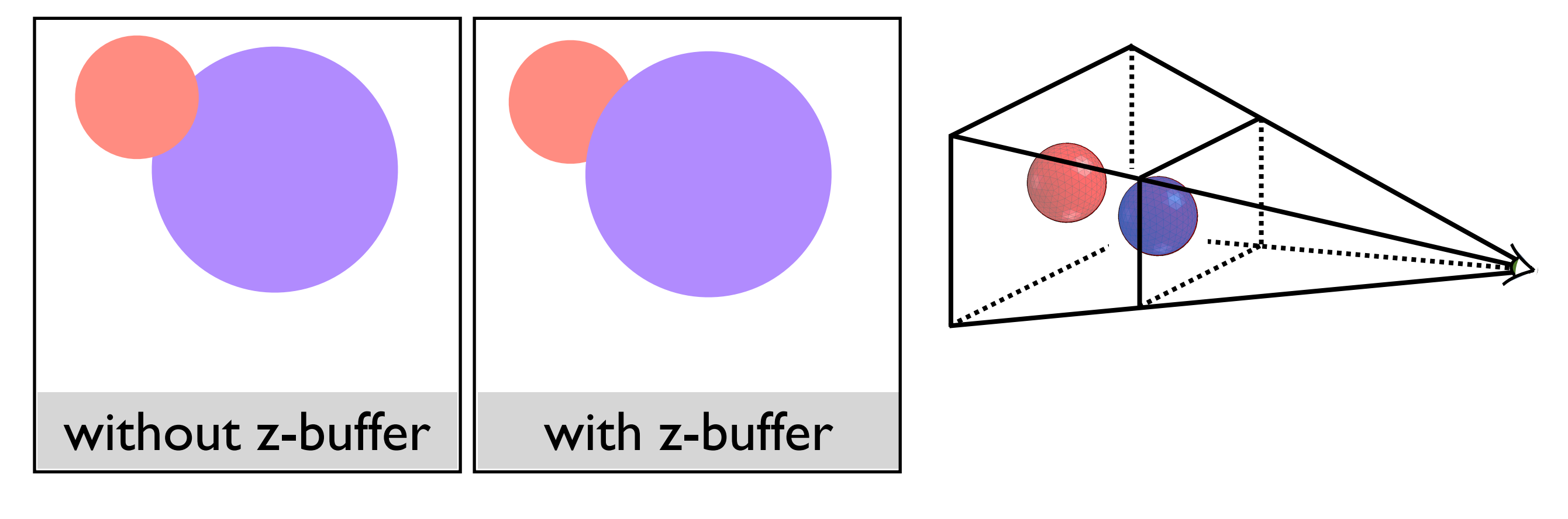

done in the **fragment blending** phase - each fragment must carry a depth

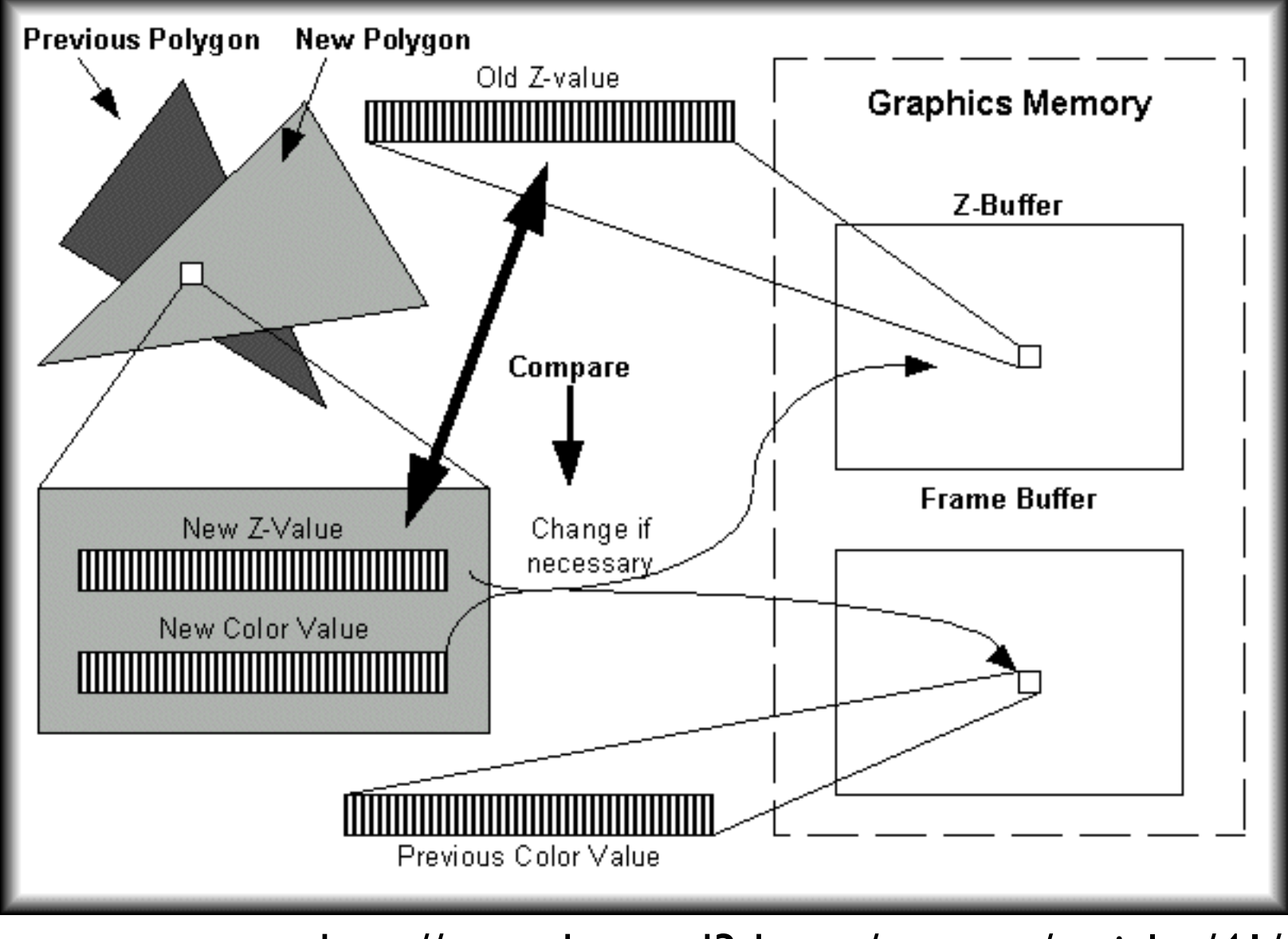

<http://www.beyond3d.com/content/articles/41/>

# Backface culling: another way to eliminate hidden geometry

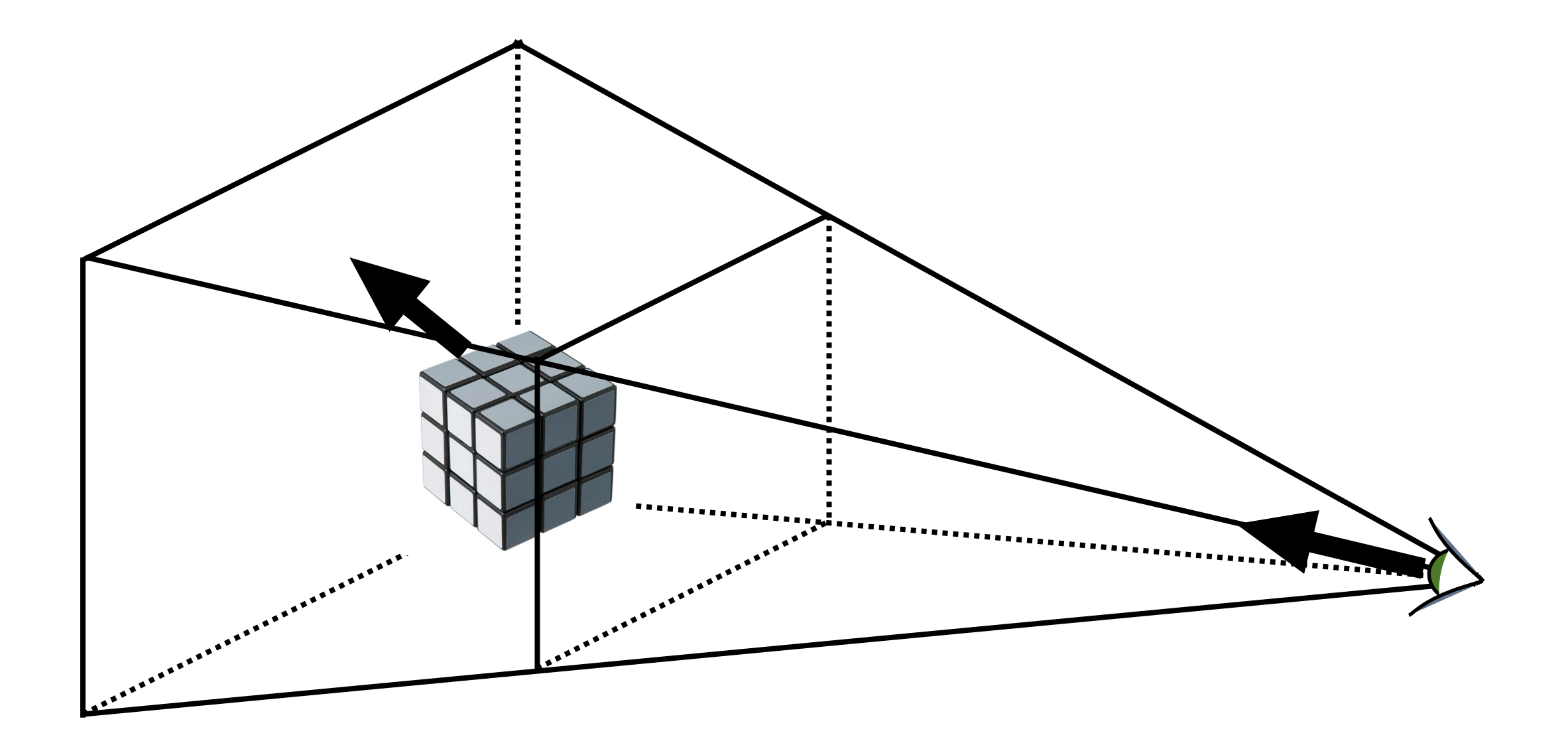

# Hidden Surface Removal in **OpenGL**

glutInitDisplayMode(GLUT\_DOUBLE | GLUT\_RGB | GLUT\_DEPTH);

glEnable(GL\_DEPTH\_TEST);

glEnable(GL\_CULL\_FACE);

Note: For a perspective transformation, there is more in the depth buffer for z-values closer to the near plane

# Clipping

# Clipping against a plane

What's the equation for the plane through **q** with normal **N**?

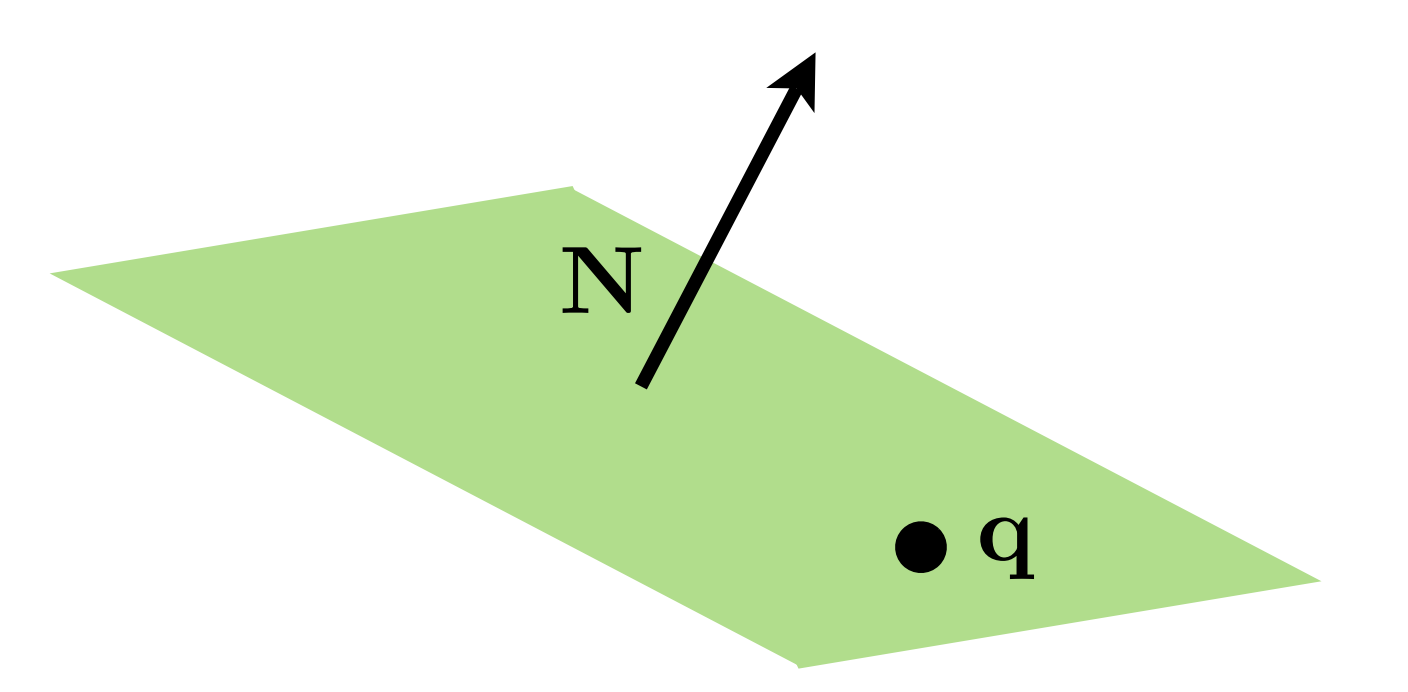

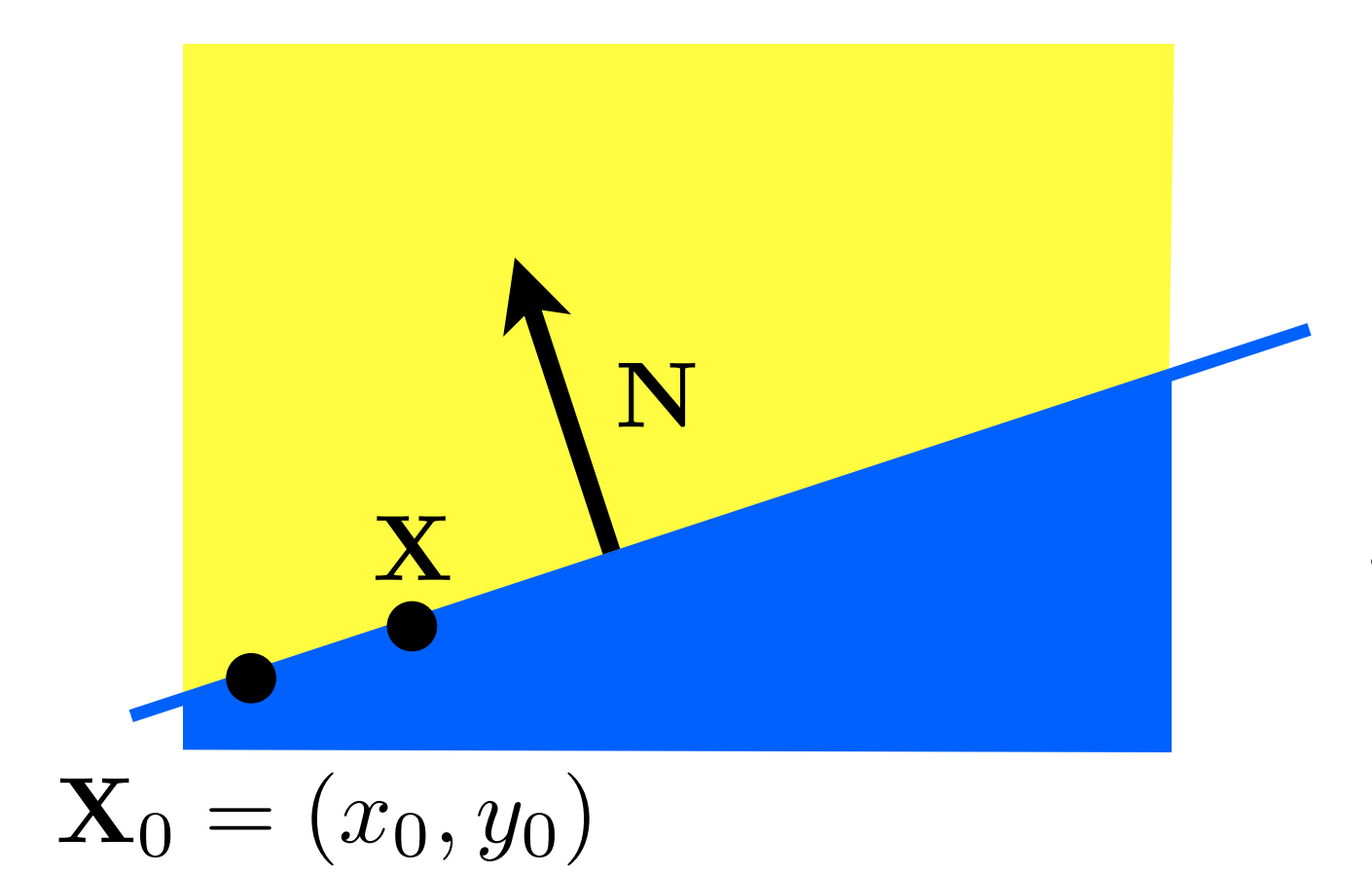

#### implicit line equation:

$$
f(\mathbf{X}) = \mathbf{N} \cdot (\mathbf{X} - \mathbf{X}_0) = 0
$$

# Clipping against a plane

What's the equation for the plane through **q** with normal **N**?

$$
f(\mathbf{p})=? = 0
$$

<whiteboard>

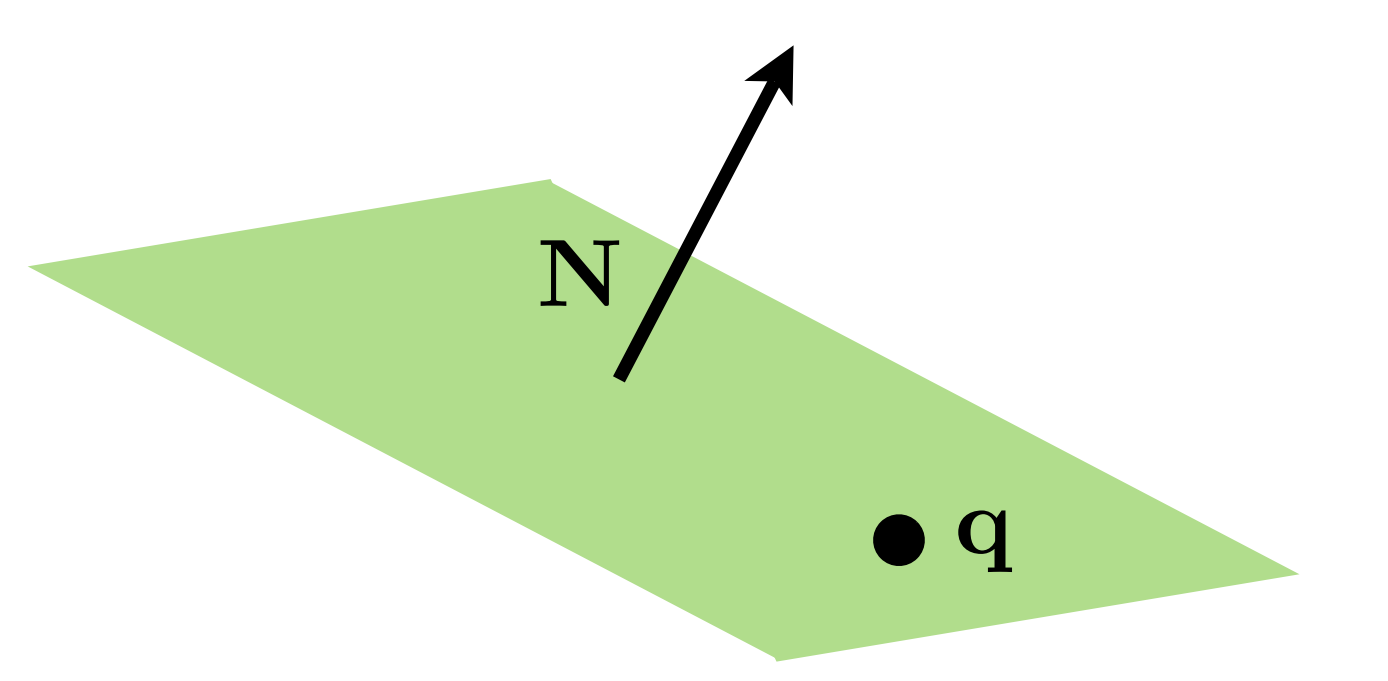

# Clipping against a plane

What's the equation for the plane through **q** with normal **N**?

$$
f(\mathbf{p}) = \mathbf{N} \cdot (\mathbf{p} - \mathbf{q}) = 0
$$

$$
f(\mathbf{p}) = \mathbf{N} \cdot \mathbf{p} + D = 0
$$

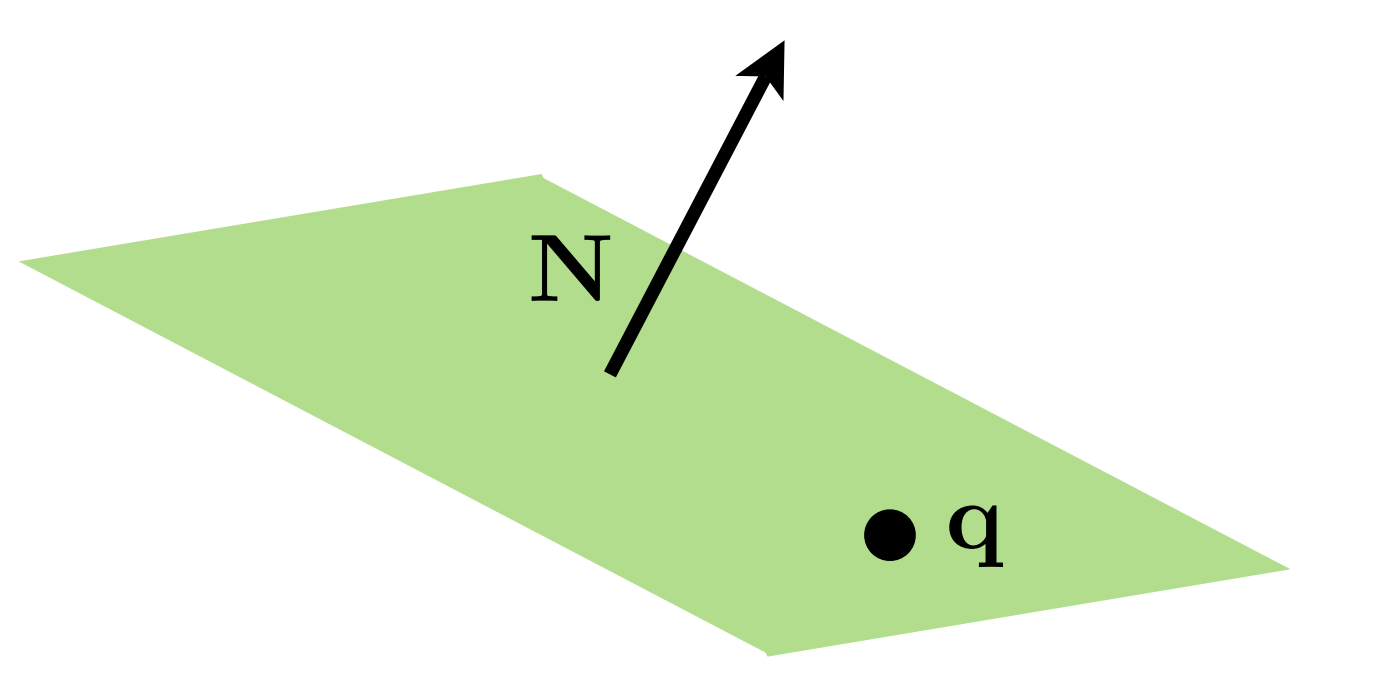

### Intersection of line and plane

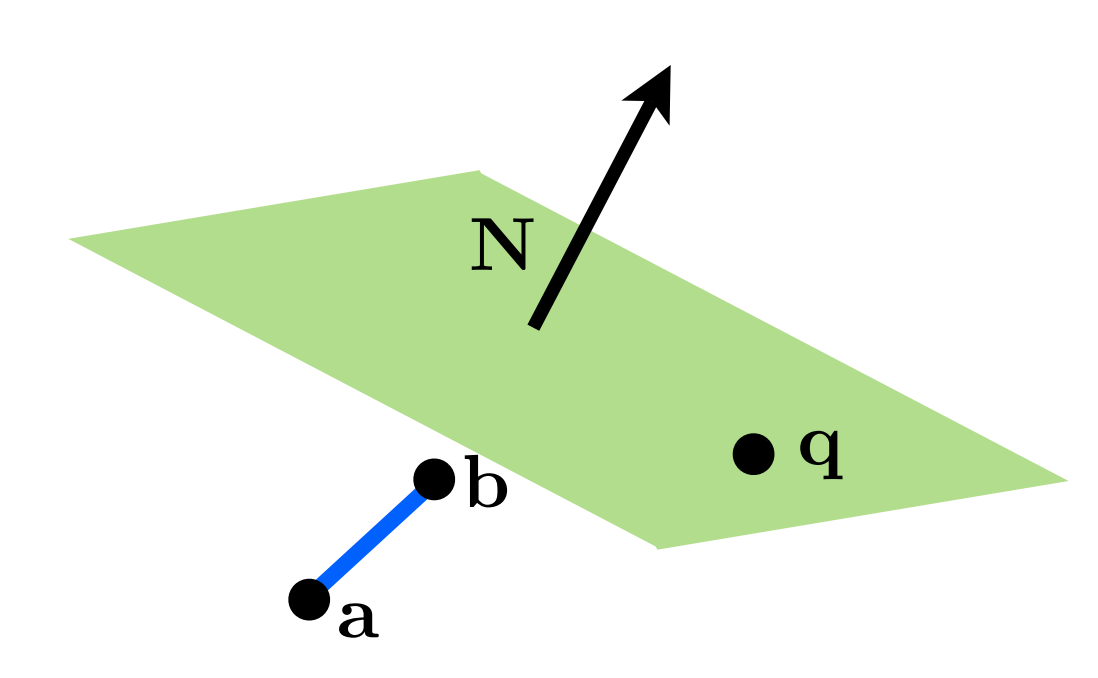

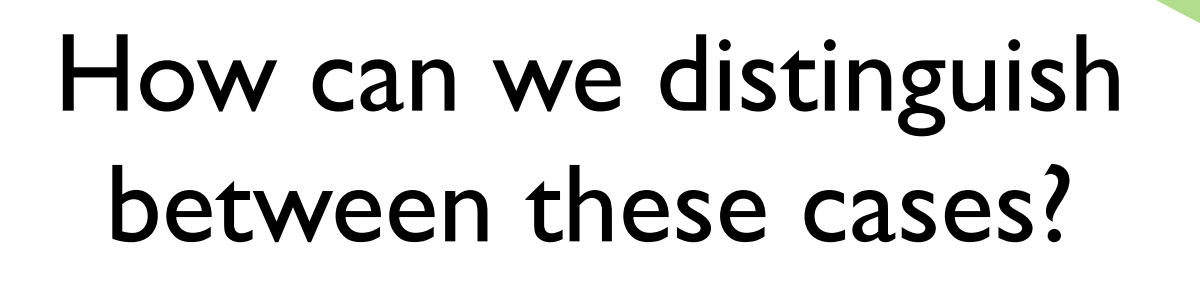

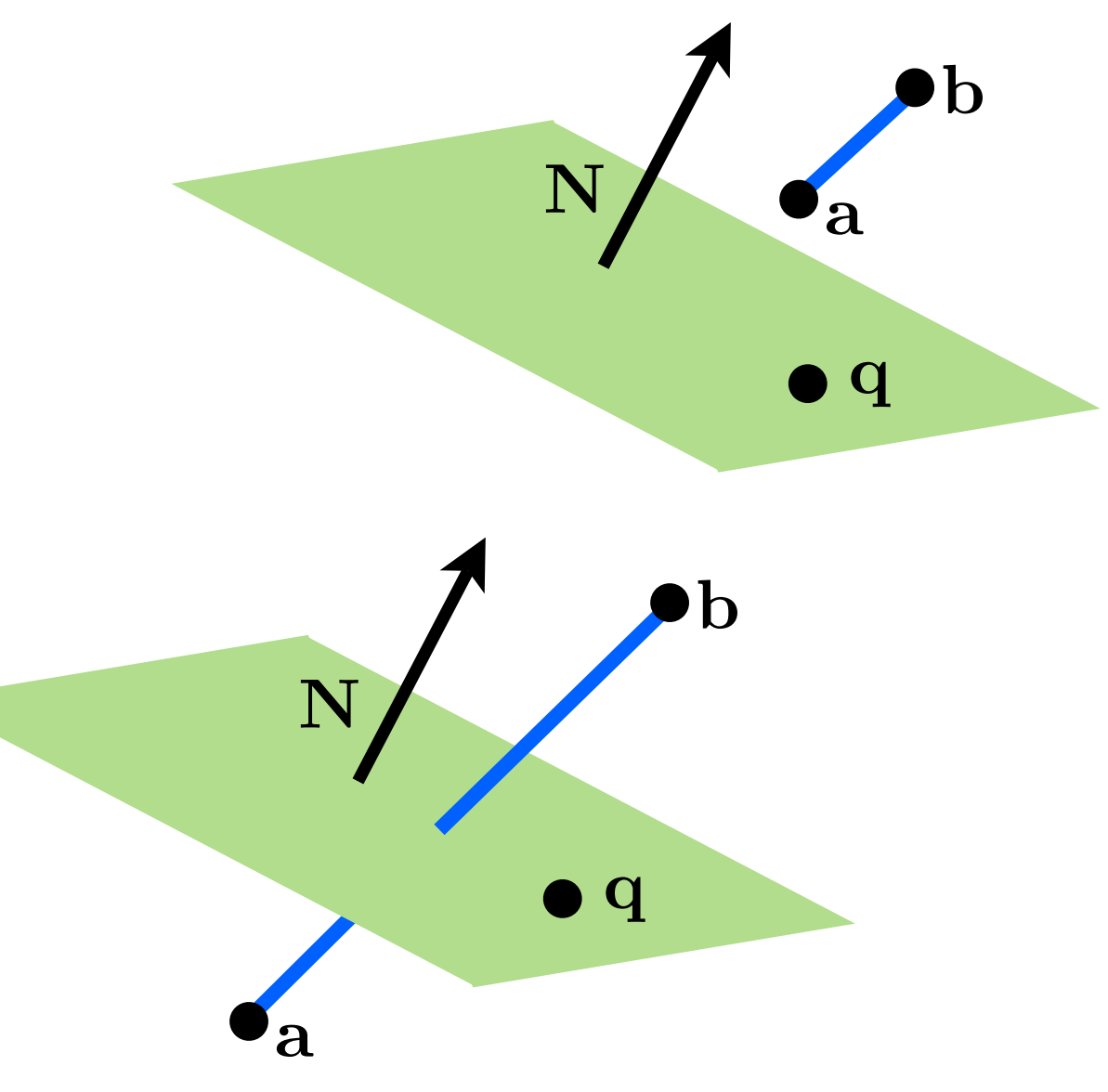

### Intersection of line and plane

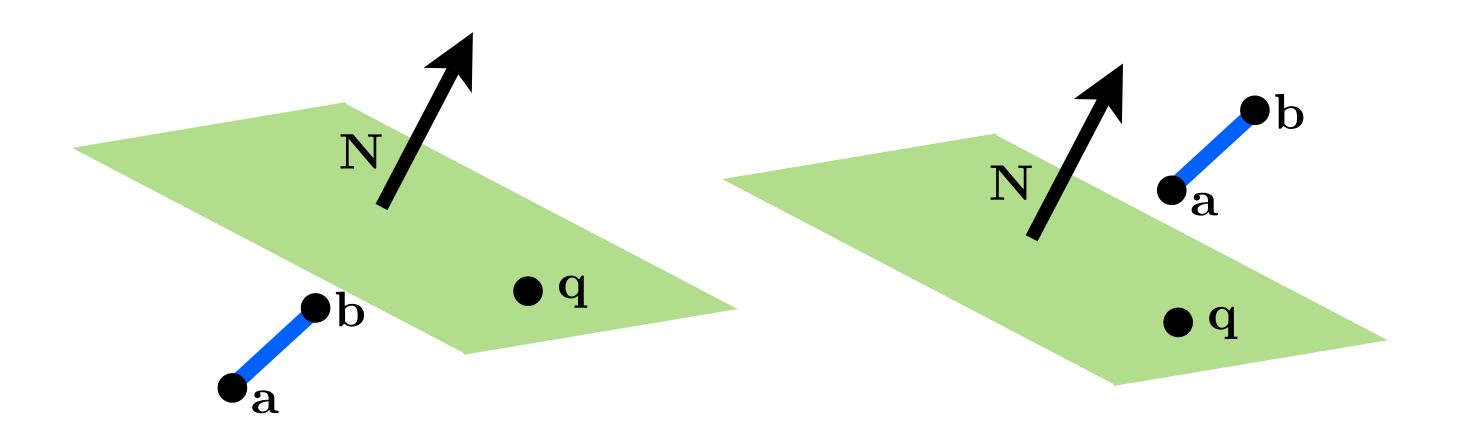

 $f(\mathbf{a})f(\mathbf{b}) \geq 0$ 

 $f(\mathbf{a})f(\mathbf{b}) < 0$ 

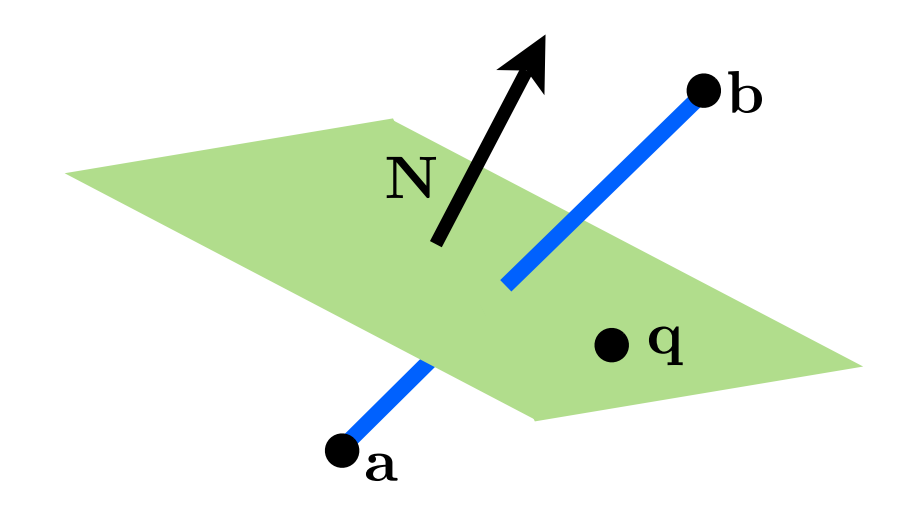

## Intersection of line and plane

How can we find the intersection point?

<whiteboard>

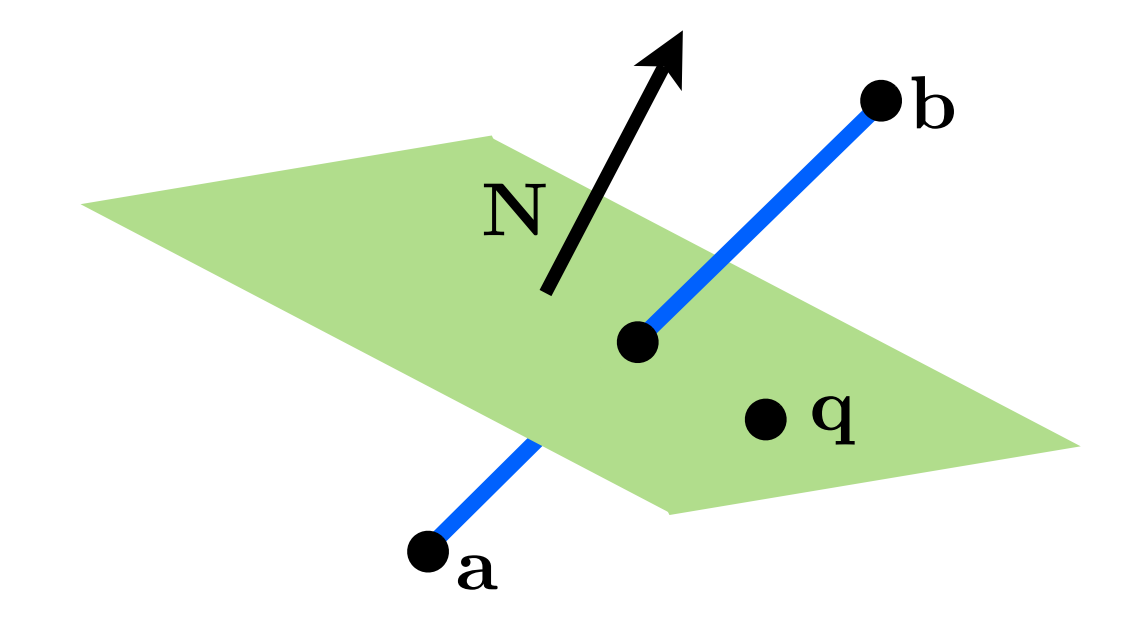

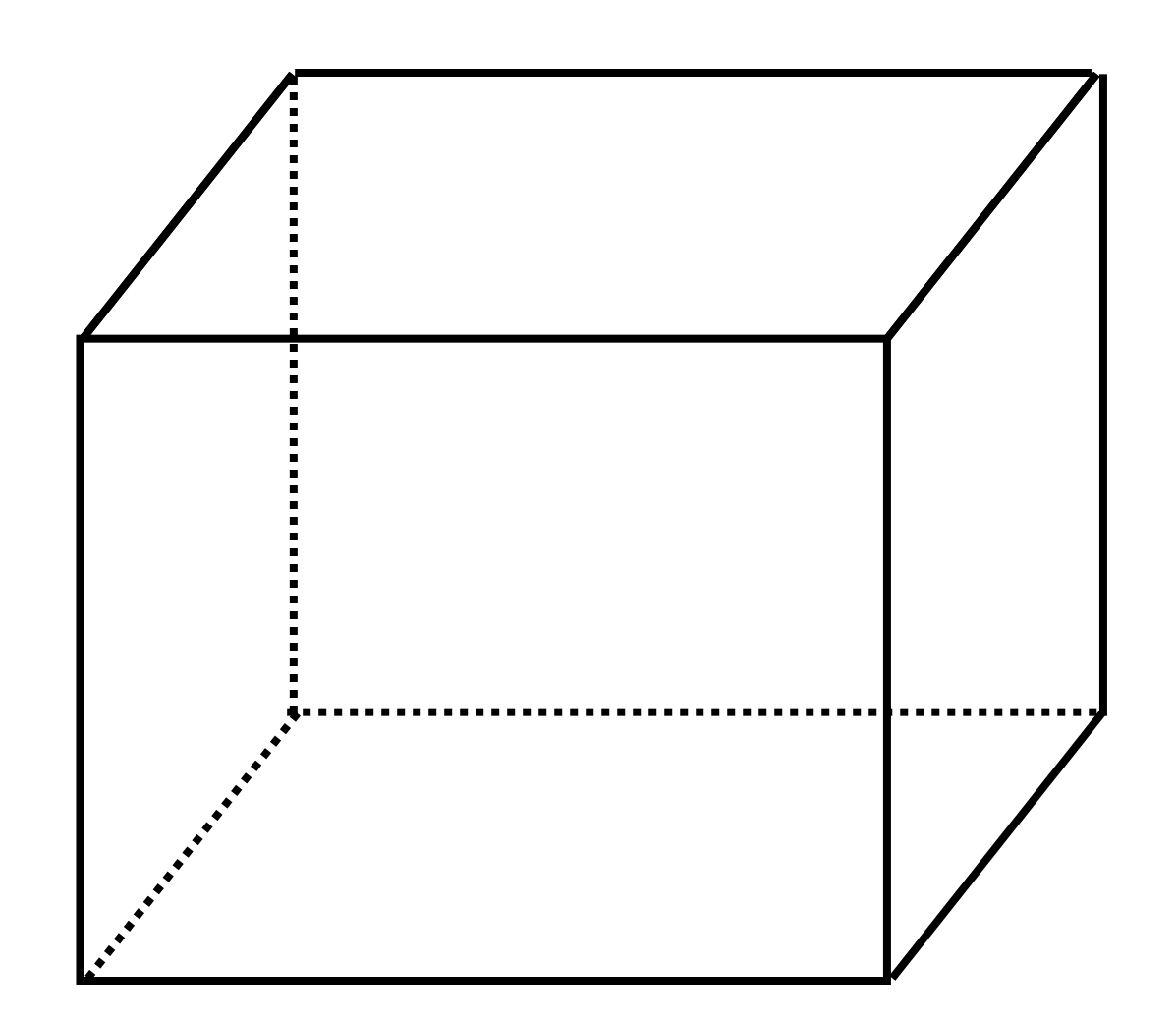

# Orthographic projection viewing volume

clip coordinates

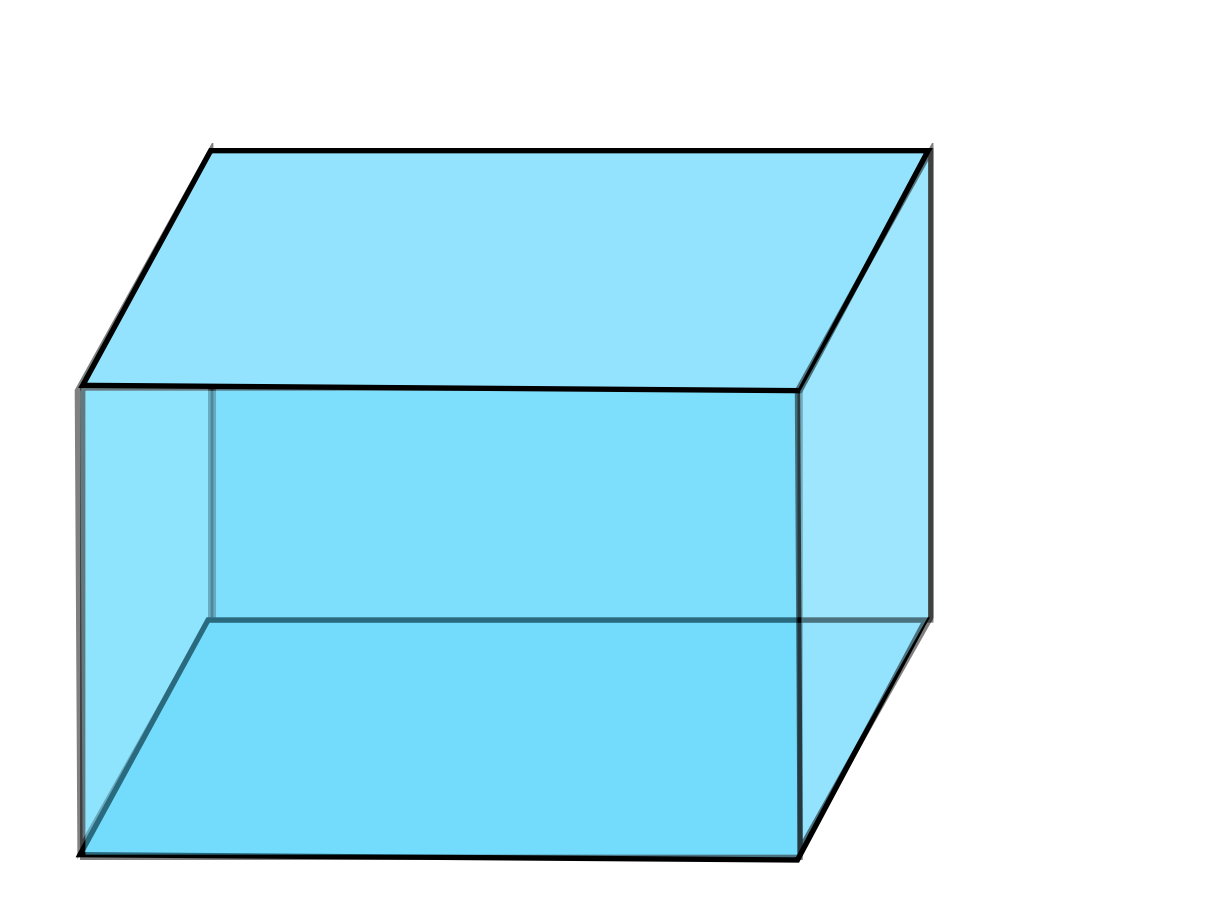

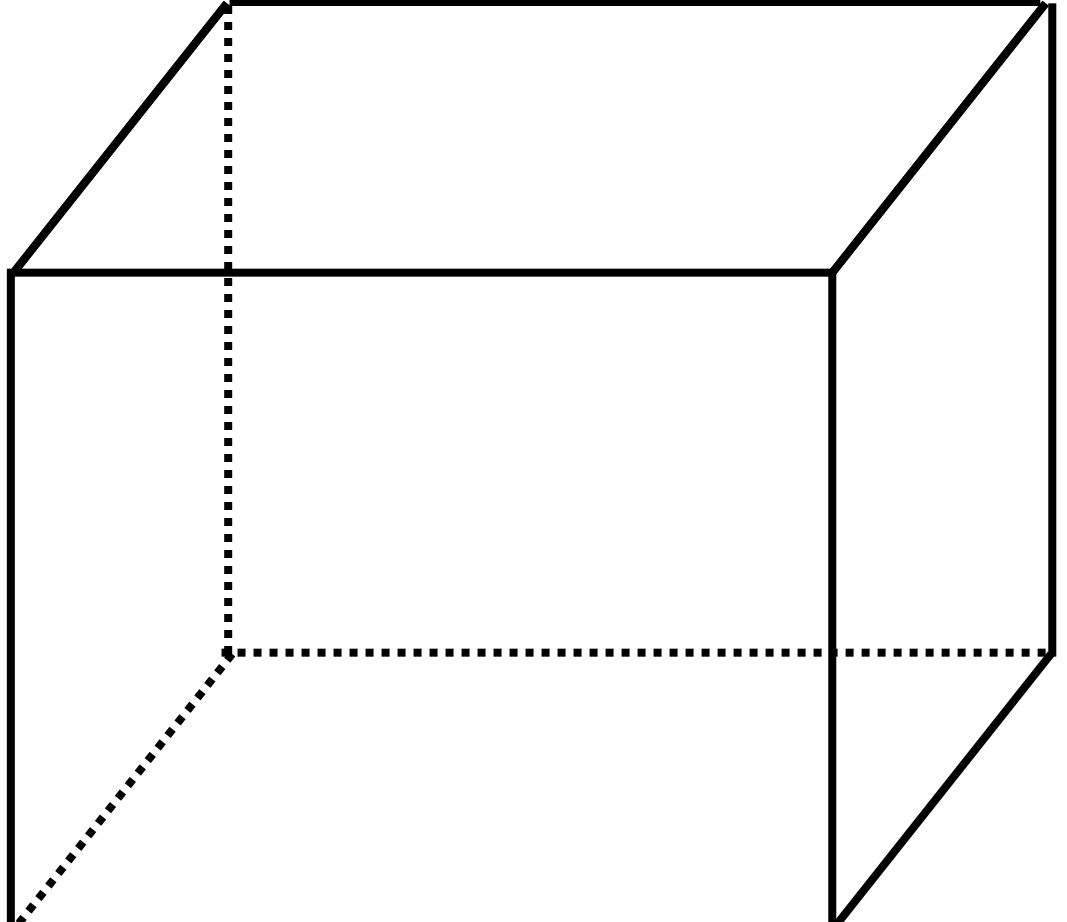

# Perspective projection viewing volume

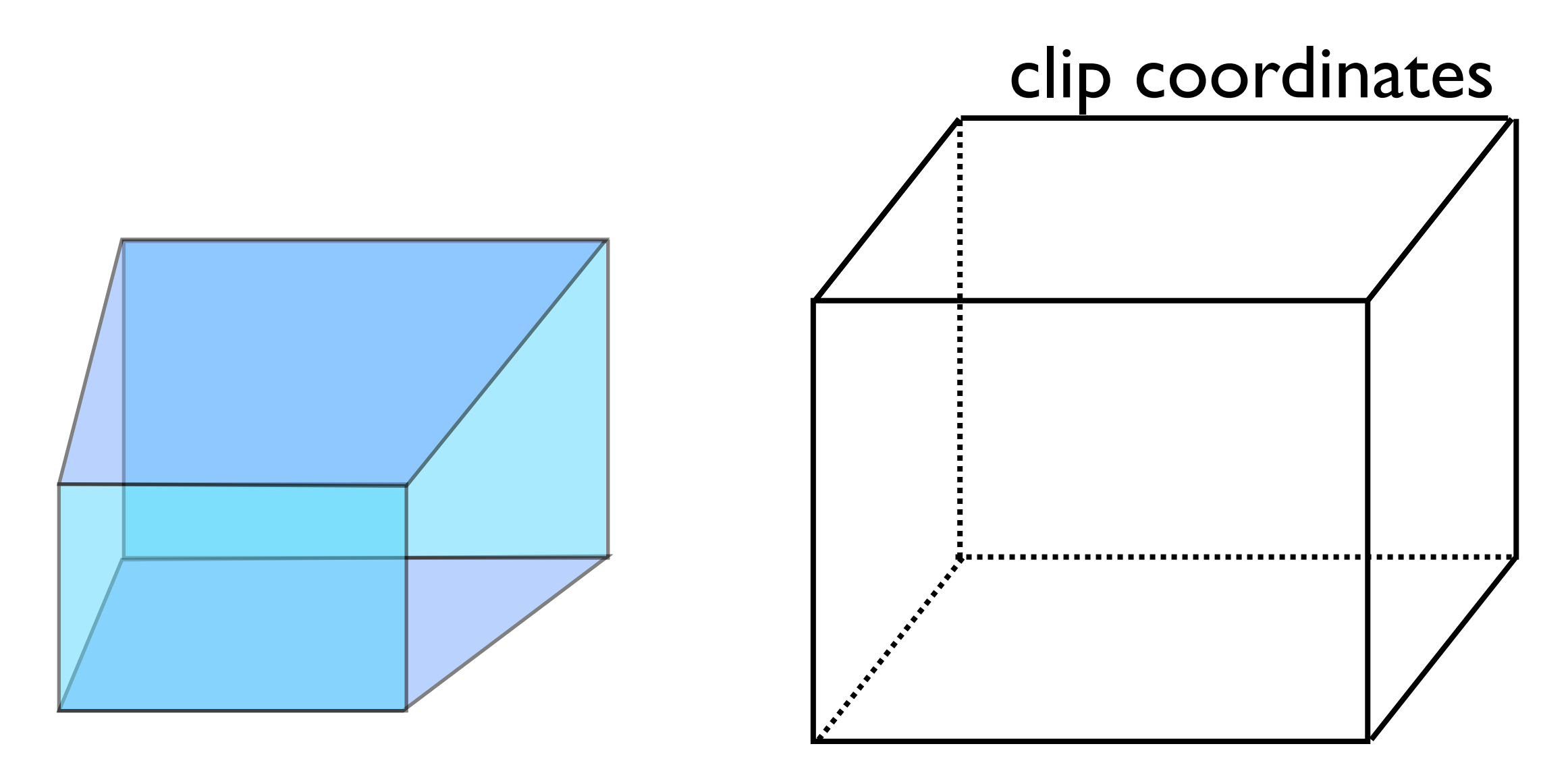

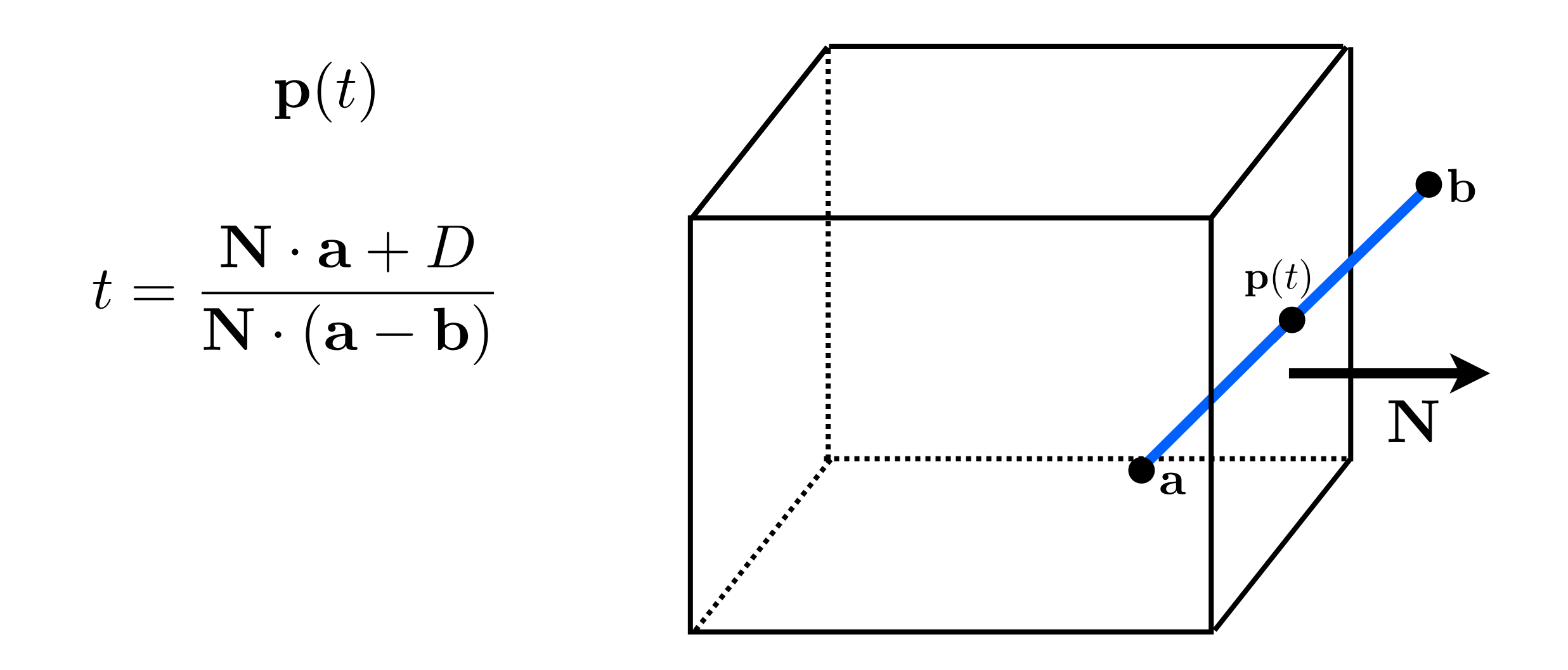

N is particularly simple for the orthographic viewing volume in NDC

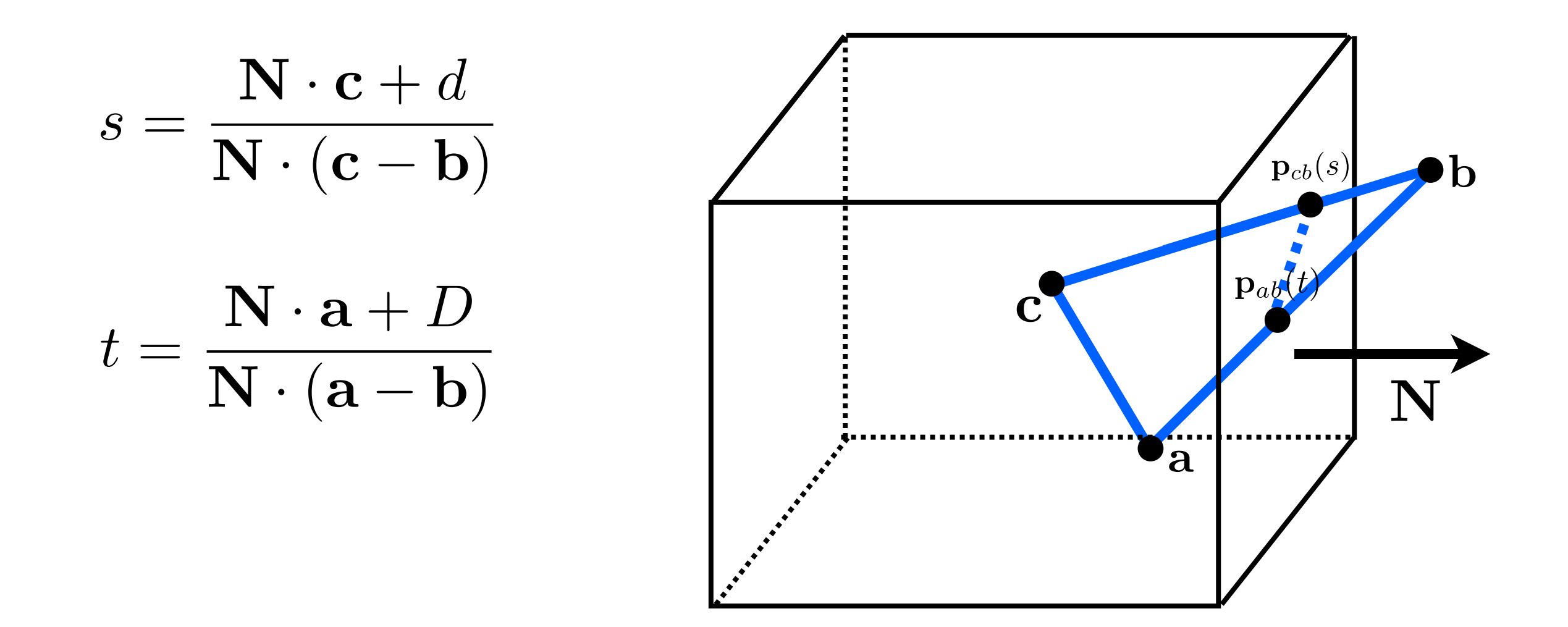

N is particularly simple for the orthographic viewing volume in NDC

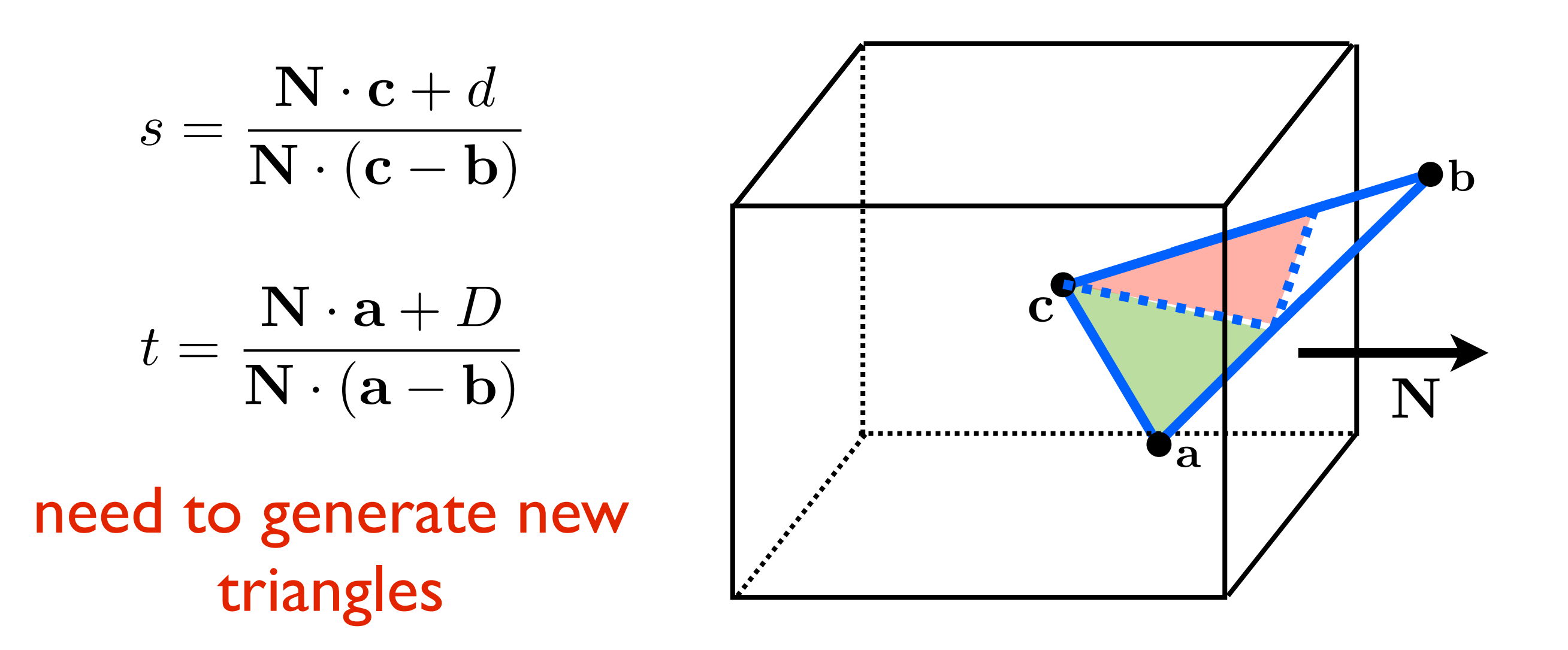

N is particularly simple for the orthographic viewing volume in NDC

### **Clipping**

- •Removing the unseen geometry
- •Direct (brute-force) solution solve silmultaneous equations for intersections of lines/edges at window edges

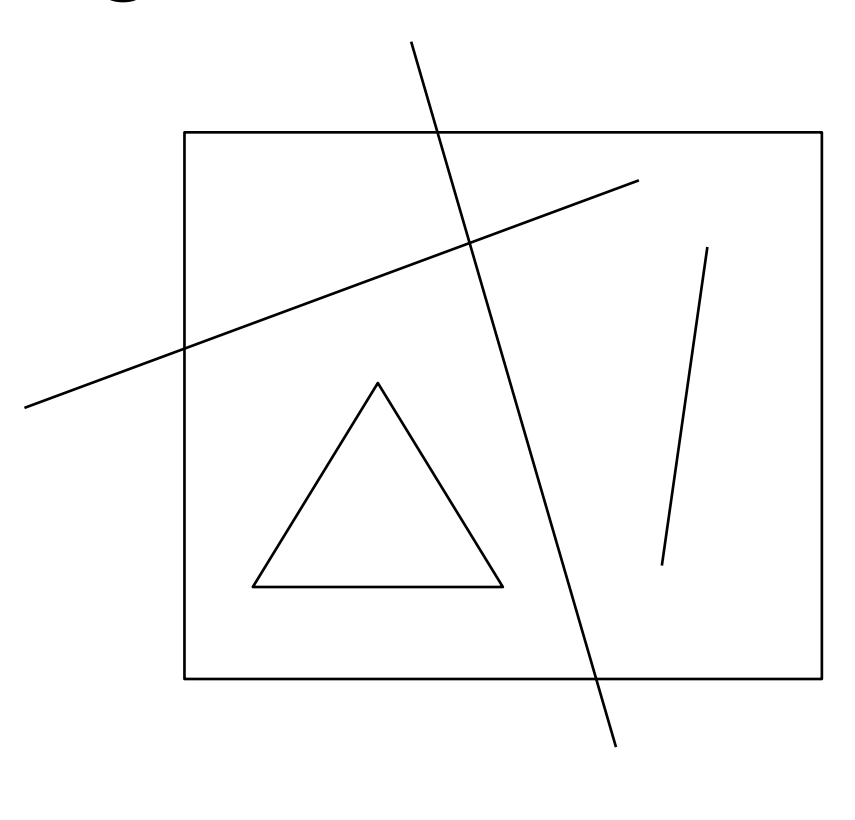

A point or vertex is visible if  $x \leq x \leq x$  x ight and  $ybot < y < ytop$ 

#### **Clipping lines**

Pipeline, clip each edge of the window separately:

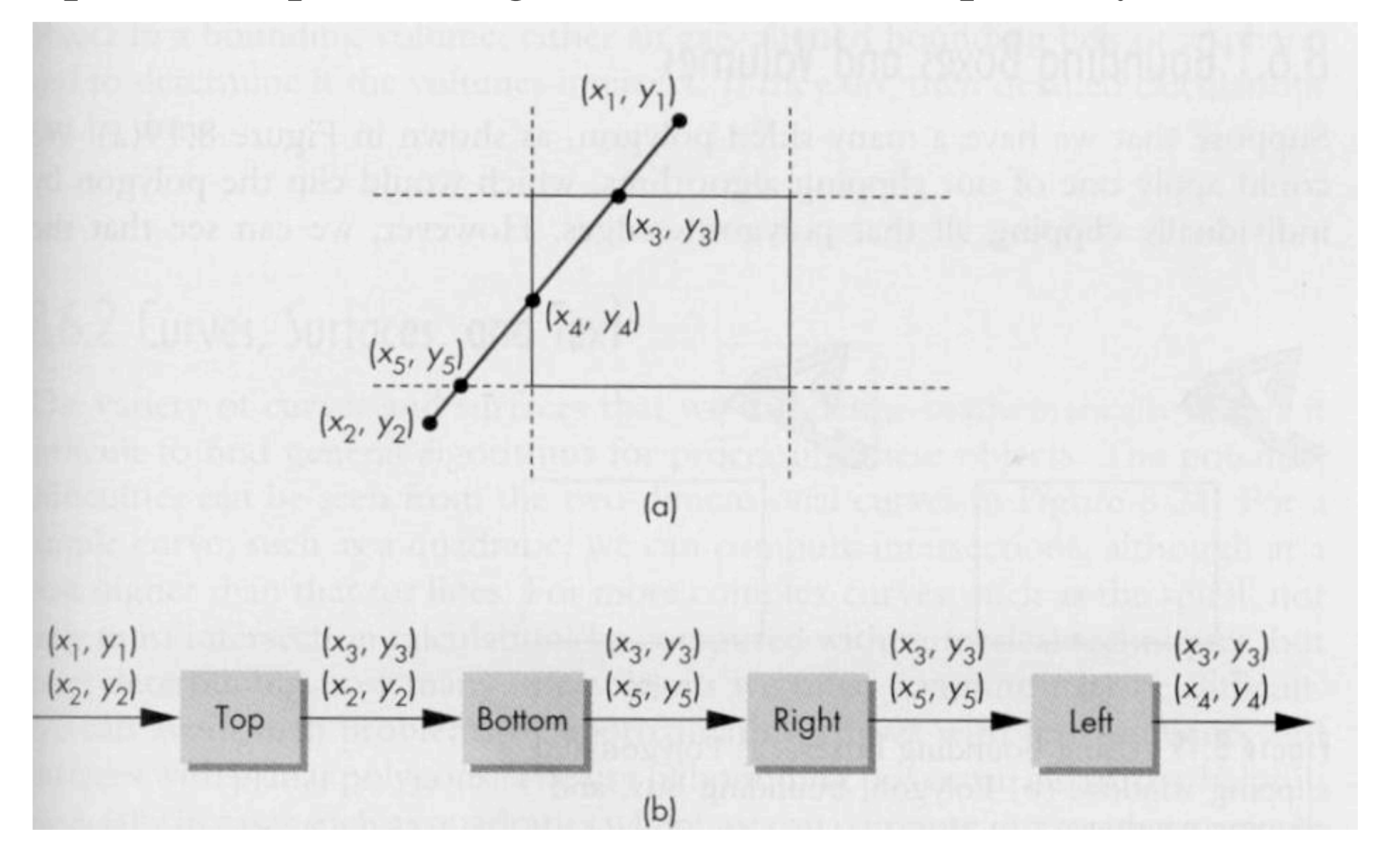

### **Clipping polygons**

Clip the vertices that are outside of the window and create new vertices at window border

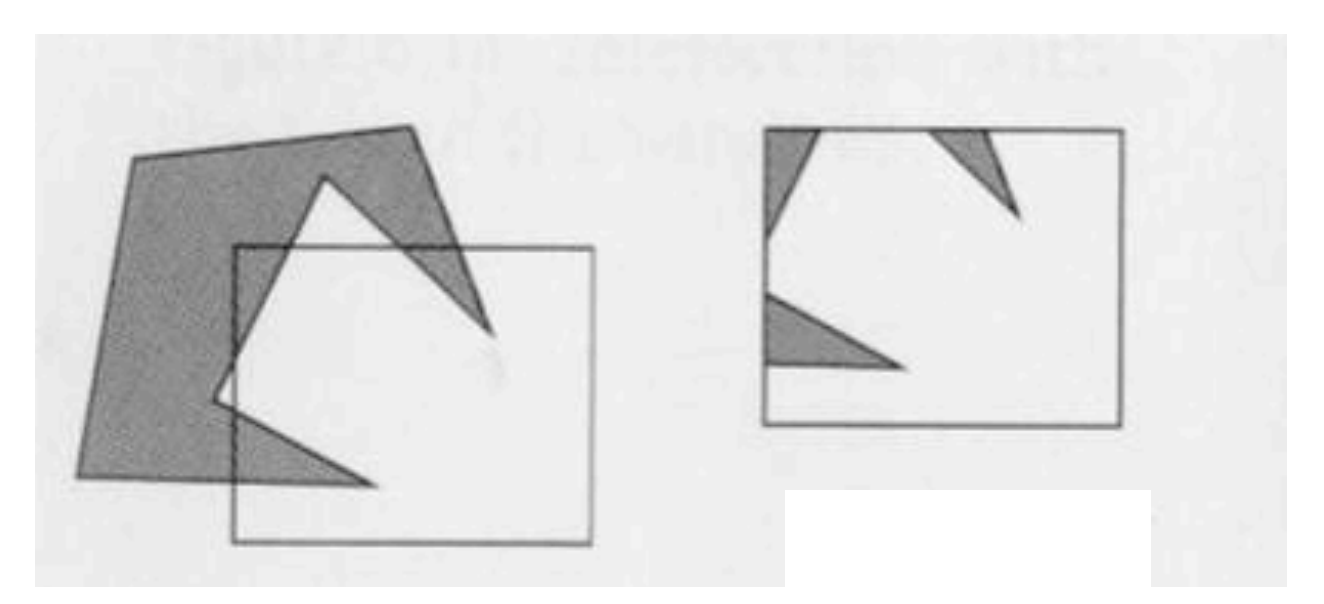

Result is still a single polygon but may have more vertices and an odd shape

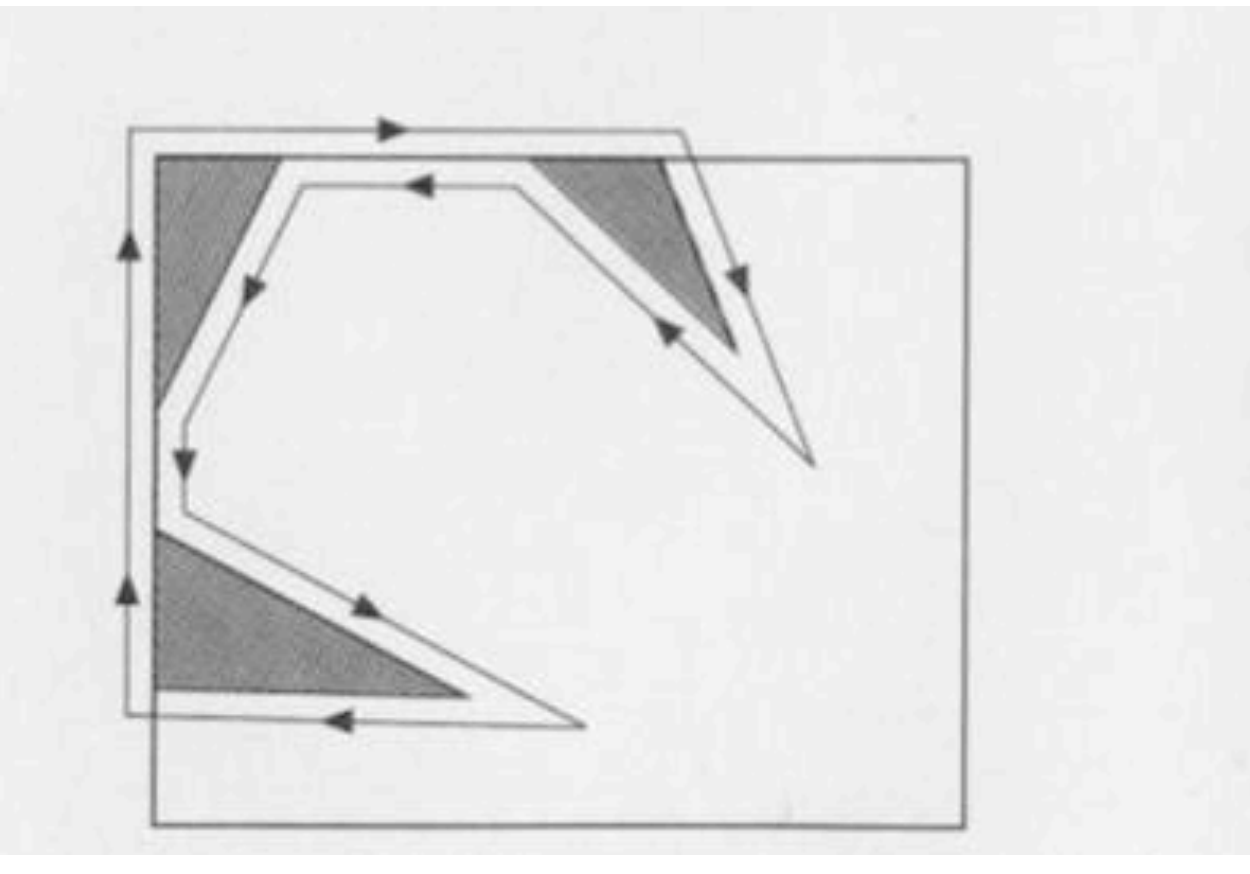

#### **Clipping polygons**

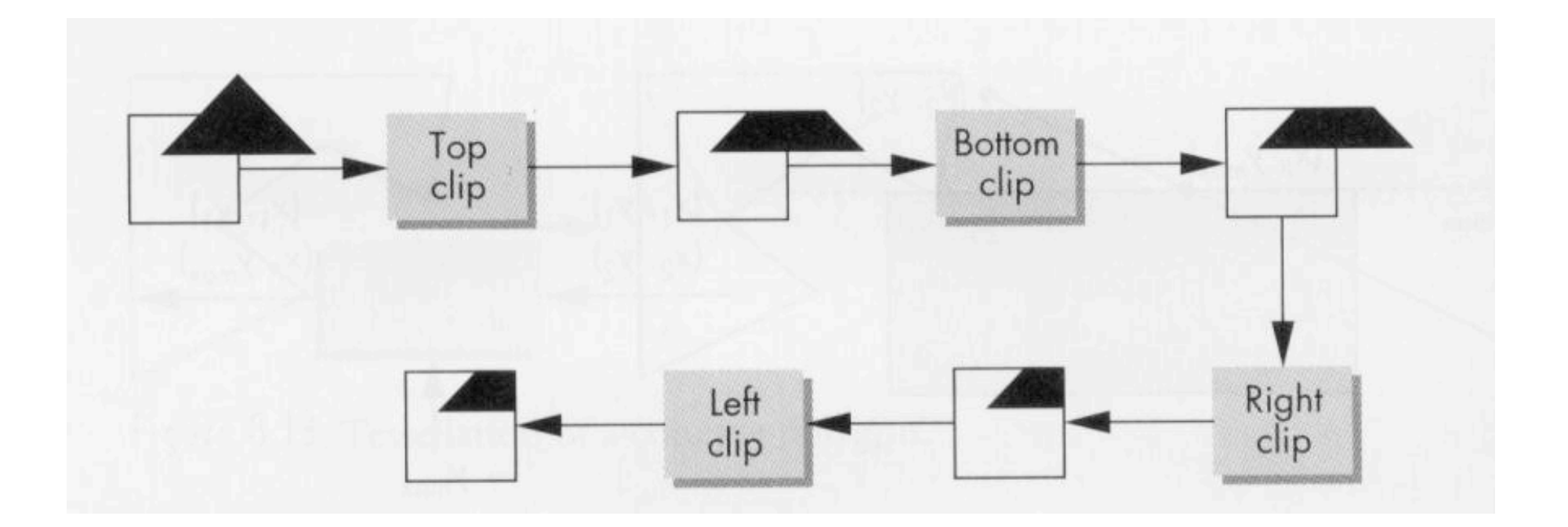

### **Clipping polygons**

#### **Bounding box** - surrounds each polygon

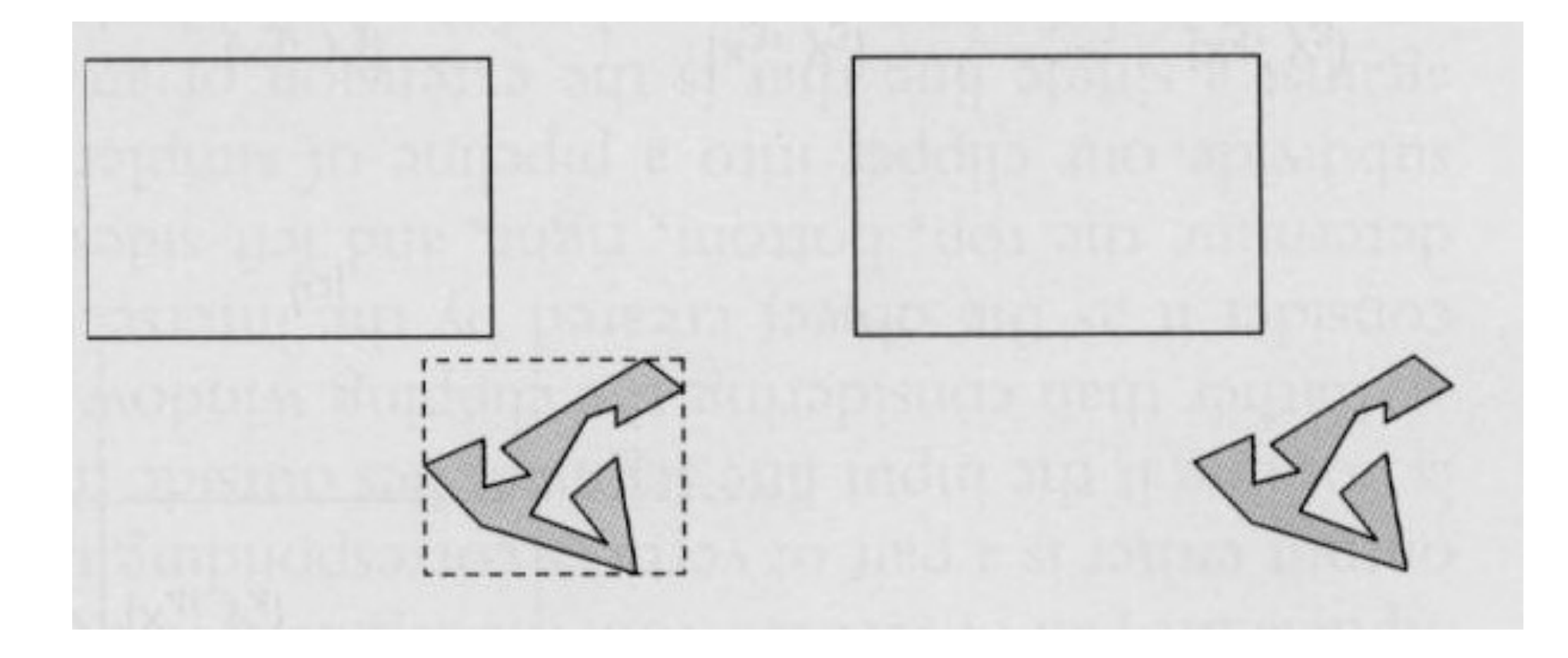

# Cohen-Sutherland Algorithm

- •Region Checks: Trivially reject or accept for clipping
- •Good for large or small windows (all is in or out of window, respectively)
- •Each vertex is assigned an 4-bit outcode

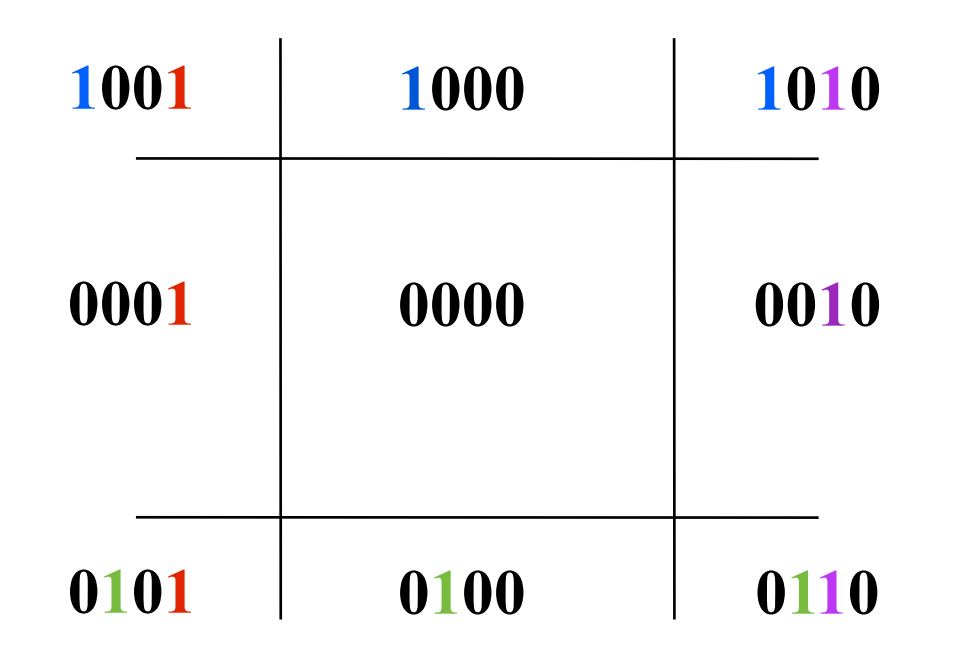

36

A line can be **trivially accepted** if both endpoints have an outcode of 0000. A line can be **trivially rejected** if any of the same two bits in the outcodes are both equal to 1 (both endpoints are left, right, above, below the window)

### **Clipping 3D**

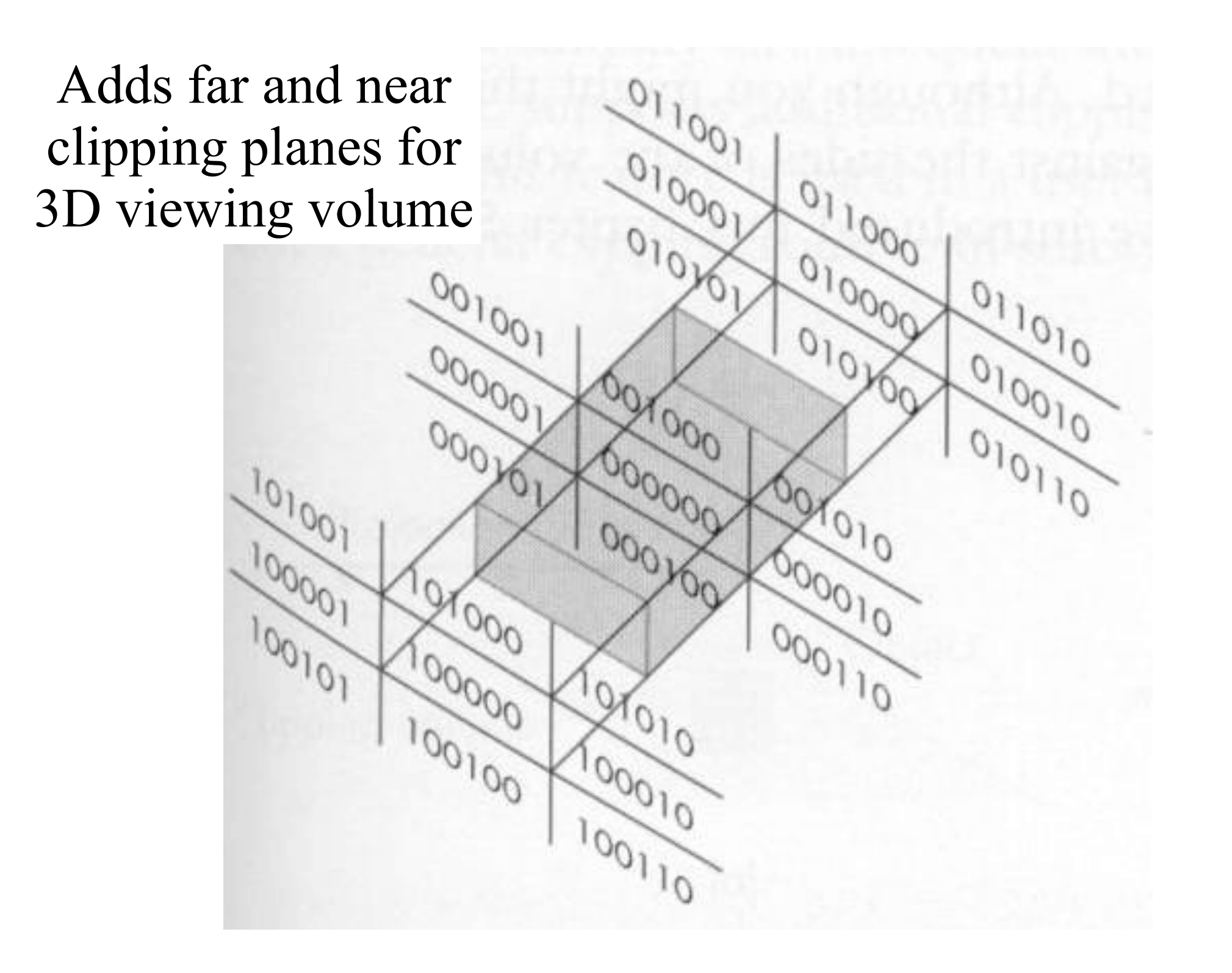